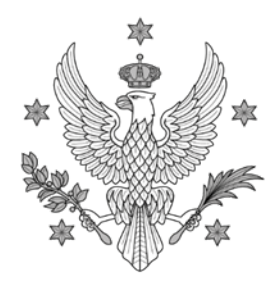

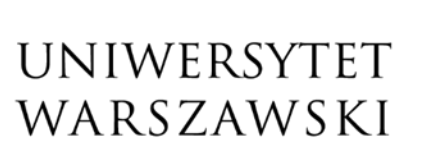

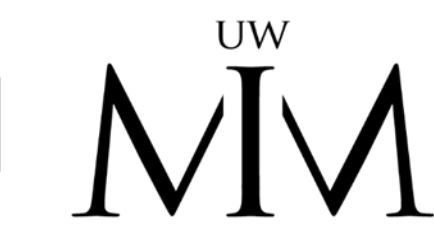

Wydział Matematyki, Informatyki i Mechaniki

# SPECYFIKACJA ISTOTNYCH WARUNKÓW ZAMÓWIENIA

zwana dalej *SIWZ*,

w postępowaniu o udzielenie zamówienia publicznego

na

sukcesywną dostawę sprzętu komputerowego dla Wydziału Matematyki, Informatyki i Mechaniki UW.

Numer postępowania WMIM-371-02/2020

*Postępowanie prowadzone w trybie przetargu nieograniczonego na podstawie przepisów ustawy z dnia 29 stycznia 2004 r. Prawo zamówień publicznych (Dz.U. z 2019 r. poz. 1843 z późn. zm.), zwanej dalej ustawą, o wartości przekraczającej kwotę określoną w przepisach wydanych na podstawie art. 11 ust. 8 ustawy.* 

#### I. ZAMAWIAJĄCY

#### Uniwersytet Warszawski (UW)

adres siedziby: 00-927 Warszawa, ul. Krakowskie Przedmieście 26/28 NIP: 525-001-12-66, REGON: 000001258,

#### reprezentowany przez:

Dziekana Wydziału Matematyki, Informatyki i Mechaniki UW

adres WMIM: ul. Banacha 2, 02-097 Warszawa

adres strony internetowej: https://www.uw.edu.pl; https://www.mimuw.edu.pl/ Uniwersytet Warszawski posiada osobowość prawną i działa na podstawie ustawy z dnia 20 lipca 2018 r. Prawo o szkolnictwie wyższym i nauce (Dz.U. z 2020 r. poz. 85 z późn. zm.).

#### II. OPIS PRZEDMIOTU ZAMÓWIENIA

CPV: 30200000-1 Urządzenia komputerowe: *-2 Stacje robocze -6 Komputery przenośne -7 Komputer tablet*

### 30231300-0 Monitory ekranowe

- 1. Przedmiotem zamówienia jest sukcesywna dostawa sprzętu komputerowego, zwanego dalej *Sprzętem*, na potrzeby Wydziału Matematyki, Informatyki i Mechaniki UW. Szczegółowy opis przedmiotu zamówienia zawarto w Formularzu ofertowym w Załączniku nr 1 do SIWZ.
- 2. Zamawiający dopuszcza składania ofert częściowych i każdą wyspecyfikowaną w SIWZ część należy traktować jako oddzielny przedmiot zamówienia (oddzielne zamówienia). Wszelkie postanowienia SIWZ dotyczące oferty należy rozumieć jako oferty częściowej.
- 3. Wszystkie elementy dostarczonego Sprzętu muszą być fabrycznie nowe (nieużywane).
- 4. Wszystkie elementy określone w opisie przedmiotu zamówienia muszą stanowić integralną część urządzeń. Zamawiający nie dopuszcza możliwości konfigurowania urządzeń przy pomocy elementów zewnętrznych, za wyjątkiem sytuacji, gdy opis przedmiotu zamówienia wyraźnie na to wskazuje.
- 5. W przypadkach, w których Zamawiający dokonał opisu przedmiotu zamówienia w SIWZ przez wskazanie znaków towarowych lub pochodzenia, Wykonawcy zobowiązani są do oferowania urządzeń określonych w opisie przedmiotu zamówienia lub równoważnych o parametrach tego typu, lecz nie gorszych od wskazanych przez Zamawiającego.
- 6. Sprzęt ma być dostarczony do siedziby Zamawiającego Wydziału Matematyki, Informatyki i Mechaniki UW (ul. Banacha 2, 02-097 Warszawa) w miejsce wskazane przez użytkownika.
- 7. Wykonawca ponosi odpowiedzialność za jakość wykonywanych dostaw oraz zastosowanych podzespołów.
- 8. W przypadku, gdy w Sprzęcie zainstalowano oprogramowanie, dla każdej jednostki komputerowej Wykonawca zobowiązany jest dostarczyć certyfikat oraz dokument potwierdzający udzielenie Zamawiającemu licencji (w formie elektronicznej lub papierowej) na jego użytkowanie. Nie dopuszcza się licencji pochodzących z rynku wtórnego.
- 9. Zamawiający nie dopuszcza składania ofert wariantowych.
- 10.Podczas realizacji zamówienia Zamawiający dopuszcza możliwość zmiany Sprzętu zaproponowanego w ofercie na równoważny lub o lepszych parametrach jedynie w sytuacji, gdy zaoferowany Sprzęt został wycofany z produkcji. Parametry nowego Sprzętu należy uzgodnić z Zamawiającym. Zmiana będzie możliwa wyłącznie w przypadku zaakceptowania przez Zamawiającego nowego sprzętu.

#### 11. Prawo opcji.

- 1) Zamawiający przewiduje możliwość zastosowania prawa opcji, o którym mowa w art. 34 ust. 5 ustawy we wszystkich częściach zamówienia na zasadach określonych w opisie przedmiotu zamówienia, zawartych w Formularzu oferty (Załącznik nr 1 do SIWZ) oraz istotnych postanowieniach umowy (Załącznik nr 3 do SIWZ).
- 2) Zastrzeżone na rzecz Zamawiającego prawo opcji polega na możliwości żądania realizacji przedmiotu zamówienia w zakresie określonym w załączniku nr 3 do SIWZ.
- 3) Wykonawca nie może odmówić realizacji prawa opcji. Realizacja zamówienia objętego opcją jest wyłącznie uprawnieniem Zamawiającego.
- 4) W przypadku skorzystania z prawa opcji wynagrodzenie płatne będzie w wysokości wynikającej z wartości dokonanej opcji, na zasadach przewidzianych w SIWZ oraz w umowie.
- 5) Warunkiem uruchomienia opcji jest przekazanie przez Zamawiającego pisemnej informacji (zamówienia) dla Wykonawcy o korzystaniu (sukcesywnym) z prawa opcji - najpóźniej w terminie do 10 miesięcy od dnia zawarcia umowy. W przypadku wznowienia, o którym mowa w pkt. 12, zdanie pierwsze stosuje się odpowiednio.
- 6) W przypadku zamówień objętych prawem opcji, termin realizacji przedmiotu zamówienia wyniesie do 14 dni od dnia wysłania do wykonawcy zamówienia w ramach prawa opcji.
- 7) Wykonawcy nie będą przysługiwały żadne roszczenia z tytułu nieskorzystania przez Zamawiającego z prawa opcji albo skorzystania przez Zamawiającego z prawa opcji w zakresie mniejszym niż maksymalna liczba lub zakres określony w załączniku nr 1 do SIWZ oraz z zachowaniem cen jednostkowych wskazanych w załączniku nr 1 do SIWZ.

### 12. Niniejsze zamówienie jest zamówieniem wznawianym.

Wznowienia zamówienia, polegają na wykonywaniu po raz kolejny tych samych dostaw przewidzianych w pierwotnej umowie odpowiednio dla umowy zawartej dla danej Części zamówienia. Wznowienia nie wymagają zmiany umowy i dotyczą umów zawartych na czas określony, które podlegają przedłużeniu na kolejny okres.

#### III. WYMAGANY OKRES I WARUNKI GWARANCJI ORAZ SERWISU

- 1. Dotyczy wszystkich części: Wykonawca udzieli bezpłatnej gwarancji na przedmiot zamówienia na okres zaoferowany przez Wykonawcę w ofercie (tj. wymagany przez Zamawiającego i zaoferowane przez Wykonawcę wydłużenie wymaganego okresu gwarancji), liczony od daty podpisania przez obydwie strony protokołu odbioru przedmiotu zamówienia (bez zastrzeżeń). Zaoferowany przez Wykonawcę wydłużony okres gwarancji stanowi jedno z kryteriów oceny ofert.
- 2. Szczegółowe warunki gwarancji i serwisu zawiera wzór umowy (Rozdział III SIWZ) oraz Załącznik nr 1 Formularz oferty.
- 3. Jeżeli producent urządzeń objętych przedmiotem zamówienia udziela dłuższego okresu gwarancji niż zaoferowany przez Wykonawcę obowiązuje gwarancja producenta.
- 4. W przypadku zaproponowania przez Wykonawcę krótszego okresu gwarancji oferta zostanie odrzucona.
- 5. Wykonawca udzieli rękojmi na przedmiot zamówienia na okres 24 miesięcy, liczony od daty podpisania przez obydwie strony protokołu odbioru przedmiotu zamówienia (bez zastrzeżeń).
- 6. Wszystkie przeglądy okresowe w okresie gwarancji wykonuje Wykonawca na swój koszt i ryzyko.

#### IV. TERMIN WYKONANIA ZAMÓWIENIA

- 1. Termin obowiązywania umowy 12 miesięcy od dnia zawarcia umowy.
- 2. W przypadku wznowienia umowa ulega przedłużeniu o 12 miesięcy od dnia przesłania oświadczenia Zamawiającego o wznowieniu.
- 3. Wykonawca jest zobowiązany do dostarczania przedmiotu zamówienia w terminie wynikającym z oferty.
- 4. Termin realizacji zamówienia stanowi jedno z kryteriów oceny ofert.

#### V. WARUNKI UDZIAŁU W POSTĘPOWANIU

Zamawiający nie stawia żadnych warunków udziału w niniejszym postępowaniu.

#### VI. PODSTAWY WYKLUCZENIA

- 1. Zamawiający wykluczy z postępowania o udzielenie zamówienia, na podstawie art. 24 ust. 1.
- 2. Ponadto Zamawiający wykluczy z postępowania o udzielenie zamówienia, na podstawie art. 24 ust. 5 pkt 1 ustawy, Wykonawcę w stosunku do którego otwarto likwidację, w zatwierdzonym przez sąd układzie w postępowaniu restrukturyzacyjnym jest przewidziane zaspokojenie wierzycieli przez likwidację jego majątku

lub sąd zarządził likwidację jego majątku w trybie art. 332 ust. 1 ustawy z dnia 15 maja 2015 r. – Prawo restrukturyzacyjne (Dz.U. z 2020 r. poz. 814 z późn. zm.) lub którego upadłość ogłoszono, z wyjątkiem wykonawcy, który po ogłoszeniu upadłości zawarł układ zatwierdzony prawomocnym postanowieniem sądu, jeżeli układ nie przewiduje zaspokojenia wierzycieli przez likwidację majątku upadłego, chyba że sąd zarządził likwidację jego majątku w trybie art. 366 ust. 1 ustawy z dnia 28 lutego 2003 r. – Prawo upadłościowe (Dz.U. z 2020 r. poz. 1228 z późn. zm.).

- 3. Wykonawca, który podlega wykluczeniu na podstawie art. 24 ust. 1 pkt 13 i 14 oraz 16-20 lub ust. 5 pkt 1 ustawy, może przedstawić dowody na to, że podjęte przez niego środki są wystarczające do wykazania jego rzetelności, w szczególności udowodnić naprawienie szkody wyrządzonej przestępstwem lub przestępstwem skarbowym, zadośćuczynienie pieniężne za doznaną krzywdę lub naprawienie szkody, wyczerpujące wyjaśnienie stanu faktycznego oraz współpracę z organami ścigania oraz podjęcie konkretnych środków technicznych, organizacyjnych i kadrowych, które są odpowiednie dla zapobiegania dalszym przestępstwom lub przestępstwom skarbowym lub nieprawidłowemu postępowaniu Wykonawcy. Przepisu zdania pierwszego nie stosuje się, jeżeli wobec Wykonawcy, będącego podmiotem zbiorowym, orzeczono prawomocnym wyrokiem sądu zakaz ubiegania się o udzielenie zamówienia oraz nie upłynął określony w tym wyroku okres obowiązywania tego zakazu.
- 4. W celu skorzystania z powyższej instytucji "samooczyszczenia", Wykonawca jest zobowiązany do wypełnienia stosownych rubryk na formularzu jednolitego europejskiego dokumentu zamówienia, zwanego dalej "jednolitym dokumentem" lub "JEDZ", a następnie, zgodnie z art. 26 ust. 1 ustawy, do przedstawienia dowodów, o których mowa w ust. 1, w terminie wyznaczonym przez Zamawiającego w wezwaniu.
- 5. Wykonawca nie podlega wykluczeniu, jeżeli Zamawiający, uwzględniając wagę i szczególne okoliczności czynu Wykonawcy, uzna przedstawione dowody, o których mowa w ust. 3, za wystarczające.

### VII. WYKAZ OŚWIADCZEŃ I DOKUMENTÓW POTWIERDZAJĄCYCH BRAK PODSTAW WYKLUCZENIA

### A. Dokumenty składane do upływu terminu składania ofert

- 1. W celu wykazania braku podstaw wykluczenia Wykonawca składa jednolity dokument, przy czym:
	- 1) jednolity dokument sporządza się zgodnie ze wzorem standardowego formularza, określonym w rozporządzeniu wykonawczym Komisji Europejskiej (UE) nr 2016/7 z 05.01.2016 r. (DZ.U. UE L 3 z 06.01.2016 r. str. 16);
	- 2) w przypadku wspólnego ubiegania się o zamówienie przez Wykonawców, jednolity dokument składa każdy z Wykonawców wspólnie ubiegających się o zamówienie. Dokumenty te powinny potwierdzać brak podstaw wykluczenia.
	- 3) Zamawiający nie żąda złożenia jednolitych dokumentów dotyczących podwykonawców.
	- 4) Wykonawca wypełnia jednolity dokument, tworząc dokument elektroniczny. W tym celu może korzystać z serwisu eESPD http://espd.uzp.gov.pl/ lub innych dostępnych narzędzi lub oprogramowania, które umożliwiają wypełnienie jednolitego dokumentu i utworzenie dokumentu elektronicznego.
	- 5) w celu wypełnienia jednolitego dokumentu, korzystając z serwisu eESPD, należy wykonać kolejno następujące czynności:
		- a) pobrać na dysk lokalny plik jednolitego dokumentu w formacie XML stanowiący Załącznik nr 2 do SIWZ;
		- b) w pytaniu "Kim jesteś?" zaznaczyć opcję "Jestem wykonawcą";
		- c) w pytaniu "Co chcesz zrobić?" zaznaczyć opcję "zaimportować ESPD";
		- d) załadować z dysku lokalnego pobrany plik jednolitego dokumentu;
		- e) w pytaniu "Gdzie znajduje się siedziba Państwa przedsiębiorstwa?" wybrać państwo Wykonawcy i przejść dalej, do wypełniania jednolitego dokumentu.
	- 6) po stworzeniu lub wygenerowaniu przez Wykonawcę jednolitego dokumentu w postaci dokumentu elektronicznego, Wykonawca podpisuje ww. dokument kwalifikowanym podpisem elektronicznym.
- 2. Instrukcja wypełniania JEDZ (pełna instrukcja wypełniania dokumentu JEDZ, dostępna jest na stronie *https://www.uzp.gov.pl/baza-wiedzy/prawo-zamowien-publicznych-regulacje/prawo-krajowe/jednolityeuropejski-dokument-zamowienia*):
	- 1) Wykonawca, który bierze udział samodzielnie w postępowaniu składa JEDZ tylko w swoim zakresie,
	- 2) W przypadku, gdy Wykonawcy składają ofertę wspólną, w rozumieniu art. 23 ustawy, należy przedstawić odrębny JEDZ zawierający informacje wymagane w częściach II–III dla każdego z biorących udział Wykonawców,
- 3) Wykonawca w części II JEDZ:
	- a) w sekcji A: nie wypełnia rubryki dotyczącej zamówienia zastrzeżonego (w niniejszym postępowaniu nie zastrzeżono warunku, o którym mowa w art. 22 ust. 2 ustawy);
	- b) w sekcji B (Informacje na temat przedstawicieli Wykonawcy): Wykonawca nie podaje daty i miejsca urodzenia osoby upoważnionej do reprezentowania Wykonawcy,
- 4) Wykonawca w części III JEDZ wypełnia sekcję A, B, C oraz sekcję D (sekcja D odnosi się do podstawy wykluczenia zawartej w art. 24 ust. 1 pkt 21-23 ustawy),
- 5) Wykonawca nie musi wypełniać części IV i V JEDZ.

#### **B.** Dokumenty składane po otwarciu ofert

1. W celu potwierdzenia braku podstawy do wykluczenia Wykonawcy z postępowania, o której mowa w art. 24 ust. 1 pkt 23 ustawy, Wykonawca składa, stosownie do treści art. 24 ust. 11 ustawy (w terminie 3 dni od dnia zamieszczenia przez Zamawiającego na stronie internetowej informacji z otwarcia ofert, o których mowa w art. 86 ust. 5 ustawy), oświadczenie o przynależności lub braku przynależności do tej samej grupy kapitałowej oraz, w przypadku przynależności do tej samej grupy kapitałowej, dowody potwierdzające, że powiązania z innym Wykonawcą nie prowadzą do zakłócenia konkurencji w postępowaniu. Wzór ww. oświadczenia zostanie udostępniony przez Zamawiającego wraz z informacją z otwarcia ofert.

UWAGA: *W przypadku Wykonawców wspólnie ubiegających się o udzielenie zamówienia, dokumenty, o których mowa w powyższym ustępie,* składa każdy z nich*.*

- 2. Zamawiający przewiduje możliwość zastosowania procedury określonej w art. 24aa ust. 1 ustawy, zgodnie z którym Zamawiający może dokonać oceny ofert, a następnie zbadać, czy Wykonawca, którego oferta została oceniona jako najkorzystniejsza, nie podlega wykluczeniu.
- 3. Zamawiający przed udzieleniem zamówienia wezwie Wykonawcę, którego oferta została najwyżej oceniona, do złożenia w wyznaczonym, nie krótszym niż 10 dni, terminie aktualnych na dzień złożenia następujących oświadczeń lub dokumentów, potwierdzających:

- brak podstaw wykluczenia z postępowania o udzielenie zamówienia, o których mowa w art. 24:

- 1) ust. 1 pkt 13, 14 i 21 ustawy informacji z Krajowego Rejestru Karnego wystawionej nie wcześniej niż 6 miesięcy przed upływem terminu składania ofert (informacja dotyczy: osób fizycznych, członka organu zarządzającego lub nadzorczego, wspólnika spółki w spółce jawnej lub partnerskiej albo komplementariusza w spółce komandytowej lub komandytowo-akcyjnej, lub prokurenta, wykonawcy będącego podmiotem zbiorowym);
- 2) ust. 5 pkt 1 ustawy odpisu z właściwego rejestru lub z centralnej ewidencji i informacji o działalności gospodarczej, jeżeli odrębne przepisy wymagają wpisu do rejestru lub ewidencji, w celu potwierdzenia braku podstaw wykluczenia na podstawie art. 24 ust. 5 pkt 1 ustawy;
- 3) ust. 1 pkt 15 ustawy oświadczenia Wykonawcy o braku wydania wobec niego prawomocnego wyroku sądu lub ostatecznej decyzji administracyjnej o zaleganiu z uiszczaniem podatków, opłat lub składek na ubezpieczenia społeczne lub zdrowotne (wzór oświadczenia zostanie udostępniony Wykonawcy wraz z wezwaniem do złożenia oświadczeń i dokumentów) albo – w przypadku wydania takiego wyroku lub decyzji – dokumentów potwierdzających dokonanie płatności tych należności wraz z ewentualnymi odsetkami lub grzywnami lub zawarcie wiążącego porozumienia w sprawie spłat tych należności;
- 4) ust. 1 pkt 22 ustawy oświadczenia Wykonawcy o braku orzeczenia wobec niego tytułem środka zapobiegawczego zakazu ubiegania się o zamówienia publiczne – wzór oświadczenia zostanie udostępniony Wykonawcy wraz z wezwaniem do złożenia oświadczeń i dokumentów;

UWAGA: *W przypadku Wykonawców wspólnie ubiegających się o udzielenie zamówienia, dokumenty, o których mowa w powyższym punkcie,* składa każdy z nich.

- spełnianie przez oferowane dostawy wymagań określonych przez Zamawiającego (wskazanych w tabeli *[w kolumnie "Opis wymagań"]* w Załączniku nr 1 do SIWZ - odpowiednio dla części w których Wykonawca złożył ofertę).
- 4. Jeżeli Wykonawca ma siedzibę lub miejsce zamieszkania poza terytorium Rzeczypospolitej Polskiej zamiast dokumentów, o których mowa w ust. 3:
	- 1) pkt 1 składa informację z odpowiedniego rejestru lub, w przypadku braku takiego rejestru, inny równoważny dokument wydany przez właściwy organ sądowy lub administracyjny kraju, w którym

Wykonawca ma siedzibę lub miejsce zamieszkania lub miejsce zamieszkania ma osoba, której dotyczy informacja lub dokument, w zakresie określonym w art. 24 ust. 1 pkt 13, 14 i 21 ustawy;

- 2) pkt 2 składa dokument lub dokumenty wystawione w kraju, w którym Wykonawca ma siedzibę lub miejsce zamieszkania, potwierdzające, że nie otwarto jego likwidacji ani nie ogłoszono upadłości.
- 5. Dokumenty, o których mowa w ust. 4 powinny być wystawione nie wcześniej niż 6 miesięcy przed upływem terminu składania ofert.
- 6. Jeżeli w kraju, w którym Wykonawca ma siedzibę lub miejsce zamieszkania lub miejsce zamieszkania ma osoba której dokument dotyczy, nie wydaje się dokumentów, o których mowa w ust. 4, zastępuje się je dokumentem zawierającym odpowiednio oświadczenie Wykonawcy, ze wskazaniem osoby albo osób uprawnionych do jego reprezentacji, lub oświadczenie osoby, której dokument miał dotyczyć, złożonym przed notariuszem lub przed organem sądowym, administracyjnym albo organem samorządu zawodowego lub gospodarczego właściwym ze względu na siedzibę lub miejsce zamieszkania Wykonawcy lub miejsce zamieszkania tej osoby. Postanowienia ust. 5 stosuje się odpowiednio.
- 7. Wykonawca mający siedzibę na terytorium Rzeczypospolitej Polskiej, w odniesieniu do osoby mającej miejsce zamieszkania poza terytorium Rzeczypospolitej Polskiej, której dotyczy dokument wskazany w ust. 3 pkt 1, składa dokument, o którym mowa ust. 4 pkt 1 w zakresie określonym w art. 24 ust. 1 pkt 14 i 21 ustawy. Jeżeli w kraju, w którym miejsce zamieszkania ma osoba, której dokument miał dotyczyć, nie wydaje się takich dokumentów, zastępuje się go dokumentem zawierającym oświadczenie tej osoby złożonym przed notariuszem lub przed organem sądowym, administracyjnym albo organem samorządu zawodowego lub gospodarczego właściwym ze względu na miejsce zamieszkania tej osoby. Postanowienia ust. 5 stosuje się odpowiednio.
- 8. W przypadku wskazania przez Wykonawcę dostępności oświadczeń lub dokumentów, o których mowa wyżej w formie elektronicznej pod określonymi adresami internetowymi ogólnodostępnych i bezpłatnych baz danych, Zamawiający pobierze samodzielnie z tych baz danych wskazane przez Wykonawcę oświadczenia lub dokumenty.
- 9. W przypadku, o którym mowa w ust. 8. Zamawiający może żądać od Wykonawcy przedstawienia tłumaczenia na język polski wskazanych przez Wykonawcę i pobranych samodzielnie przez Zamawiającego dokumentów.
- 10. W przypadku wskazania przez Wykonawcę oświadczeń lub dokumentów, o których mowa wyżej, które pozostają w posiadaniu Zamawiającego, w szczególności oświadczeń lub dokumentów, przechowywanych przez Zamawiającego zgodnie z art. 97 ust. 1 ustawy, Zamawiający w celu potwierdzenia okoliczności, o których mowa w Rozdziale V i VI, korzysta z posiadanych oświadczeń lub dokumentów, o ile są one aktualne.
- 11. Dokumenty i oświadczenia, o których mowa w niniejszym rozdziale, winny spełniać wymagania określone w § 14 ust. 2,3,4 rozporządzenia Ministra Rozwoju z dnia 26 lipca 2016 r. w sprawie rodzajów dokumentów, jakich może żądać zamawiający od wykonawcy w postępowaniu o udzielenie zamówienia (Dz.U. z 2020 r. poz. 1282).

### VIII. INFORMACJA NA TEMAT MOŻLIWOŚCI SKŁADANIA JEDNEJ OFERTY PRZEZ DWA LUB WIĘCEJ PODMIOTÓW ORAZ UCZESTNICTWA PODWYKONAWCÓW

- 1. Wykonawcy mogą wspólnie ubiegać się o udzielenie zamówienia (możliwość składania jednej oferty, przez dwa lub więcej podmiotów np. konsorcjum firm, spółkę cywilną), pod warunkiem, że taka oferta będzie spełniać następujące wymagania:
	- 1) Wykonawcy wspólnie ubiegający się o zamówienie muszą ustanowić pełnomocnika do reprezentowania ich w postępowaniu o udzielenie zamówienia albo reprezentowania w postępowaniu i zawarcia umowy w sprawie zamówienia publicznego;
	- 2) Wykonawcy wspólnie ubiegający się o zamówienie przedłożą wraz z ofertą stosowny dokument (pełnomocnictwo) potwierdzający umocowanie pełnomocnika, o którym mowa w pkt 1;
	- 3) oferta musi być podpisana w taki sposób, by prawnie zobowiązywała wszystkich Wykonawców występujących wspólnie (przez każdego z Wykonawców lub pełnomocnika);
	- 4) wszelka korespondencja dokonywana będzie wyłącznie z Wykonawcą występującym jako Pełnomocnik pozostałych.
- 2. Zamawiający dopuszcza w postępowaniu uczestnictwo podwykonawców. Wykonawca, który zamierza wykonywać zamówienie przy udziale podwykonawcy, musi wyraźnie wskazać w jednolitym dokumencie, jaką część/zakres zamówienia (rodzaj pracy) wykonywać będzie w jego imieniu podwykonawca. Należy wypełnić odpowiednio Załącznik nr 2 do SIWZ – JEDZ. W przypadku, gdy Wykonawca nie zamierza wykonywać

zamówienia przy udziale podwykonawców, należy wpisać w jednolitym dokumencie "nie dotyczy" lub inne podobne sformułowanie. Jeżeli Wykonawca zostawi ten punkt jednolitego dokumentu nie wypełniony (puste pole), Zamawiający uzna, iż zamówienie zostanie wykonane bez udziału podwykonawców.

### IX. INFORMACJA O SPOSOBIE POROZUMIEWANIA SIĘ ORAZ WSKAZANIE OSÓB UPRAWNIONYCH DO POROZUMIEWANIA SIĘ Z WYKONAWCAMI

### A. Informacje ogólne

- 1. Postępowanie jest prowadzone w języku polskim.
- 2. W postępowaniu o udzielenie zamówienia komunikacja między Zamawiającym a Wykonawcami odbywa się przy użyciu:
	- 1) miniPortalu (https://miniportal.uzp.gov.pl/);
	- 2) ePUAP (https://epuap.gov.pl/wps/portal
	- 3) ) /uwedupl/WMIM;
	- 4) oraz poczty elektronicznej (e-mail) zamowieniapubliczne@mimuw.edu.pl.
- 3. Zamawiający do kontaktu z Wykonawcami wyznacza następujące osoby: Marlena Janczak, Artur Andrzejewski.
- 4. Wykonawca zamierzający wziąć udział w postępowaniu o udzielenie zamówienia publicznego, musi posiadać konto na ePUAP. Wykonawca posiadający konto na ePUAP ma dostęp do formularzy: złożenia, zmiany, wycofania oferty lub wniosku oraz do formularza do komunikacji.
- 5. Wymagania techniczne i organizacyjne wysyłania i odbierania dokumentów elektronicznych, elektronicznych kopii dokumentów i oświadczeń oraz informacji przekazywanych przy ich użyciu opisane zostały w Regulaminie korzystania z miniPortalu oraz Regulaminie ePUAP.
- 6. Maksymalny rozmiar plików przesyłanych za pośrednictwem dedykowanych formularzy do: Złożenia, zmiany, wycofania oferty lub wniosku oraz do komunikacji wynosi 150 MB.
- 7. Za datę przekazania oferty, wniosków, zawiadomień, dokumentów elektronicznych, oświadczeń lub elektronicznych kopii dokumentów lub oświadczeń oraz innych informacji przyjmuje się datę ich przekazania na ePUAP.
- 8. Identyfikator postępowania i klucz publiczny dla niniejszego postępowania o udzielenie zamówienia dostępne są na liście wszystkich postępowań na miniPortalu.
- 9. Sposób sporządzenia dokumentów elektronicznych, oświadczeń lub elektronicznych kopii dokumentów lub oświadczeń musi być zgody z wymaganiami określonymi w rozporządzeniu Prezesa Rady Ministrów z dnia 27 czerwca 2017 r. w sprawie użycia środków komunikacji elektronicznej w postępowaniu o udzielenie zamówienia publicznego oraz udostępniania i przechowywania dokumentów elektronicznych oraz rozporządzeniu Ministra Rozwoju z dnia 26 lipca 2016 r. w sprawie rodzajów dokumentów, jakich może żądać Zamawiający od Wykonawcy w postępowaniu o udzielenie zamówienia.

### B. Sposób komunikowania się Zamawiającego z Wykonawcami (nie dotyczy składania ofert)

- 1. W postępowaniu komunikacja pomiędzy Zamawiającym a Wykonawcami w szczególności składanie oświadczeń, wniosków, zawiadomień oraz przekazywanie informacji odbywa się elektronicznie za pośrednictwem dedykowanego formularza dostępnego na ePUAP oraz udostępnionego przez miniPortal (Formularz do komunikacji). We wszelkiej korespondencji związanej z niniejszym postępowaniem Zamawiający i Wykonawcy posługują się numerem ogłoszenia (TED lub ID postępowania).
- 2. Dokumenty elektroniczne, oświadczenia lub elektroniczne kopie dokumentów lub oświadczeń składane są przez Wykonawcę za pośrednictwem Formularza do komunikacji jako załączniki.
- 3. Zamawiający dopuszcza również możliwość składania dokumentów elektronicznych, oświadczeń lub elektronicznych kopii dokumentów lub oświadczeń za pomocą poczty elektronicznej, na adres e-mail zamowieniapubliczne@mimuw.edu.pl (w tytule wiadomości należy wpisać Postępowanie WMIM-371-02/2020 na sprzęt komputerowy).

UWAGA*: W związku z ograniczeniami poczty elektronicznej, wiadomość wraz z załącznikami nie powinna przekraczać 30 MB.*

- 4. Wykonawca może zwrócić się do Zamawiającego o wyjaśnienia treści SIWZ.
- 5. Treść zapytań wraz z wyjaśnieniami zamieszczone będą w części *Aktualne postępowania* na stronie internetowej https://www.mimuw.edu.pl/zamowienia-publiczne.

#### $X_{-}$ WYMAGANIA DOTYCZĄCE WADIUM

Zgodnie z art. 15va ust. 2 *ustawy z dnia 19 czerwca 2020 r. o dopłatach do oprocentowania kredytów bankowych udzielanych przedsiębiorcom dotkniętym skutkami COVID-19 oraz o uproszczonym postępowaniu o zatwierdzenie układu w związku z wystąpieniem COVID-191* (Dz. U. z 2020 poz. 1086 z późn. zm.) Zamawiający nie wymaga wniesienia wadium.

#### XI. TERMIN ZWIĄZANIA OFERTĄ

- 1. Wykonawca będzie związany ofertą przez okres 60 dni. Bieg terminu rozpoczyna się wraz z upływem terminu składania ofert.
- 2. Przedłużenie terminu związania ofertą jest możliwe na zasadach i w sposób określony w art. 85 ustawy.

#### XII. OPIS SPOSOBU PRZYGOTOWANIA OFERT

- 1. Oferta musi być sporządzona zgodnie z wymaganiami SIWZ oraz ustawy.
- 2. Do upływu terminu składania ofert należy złożyć :
	- 1) Jednolity dokument, o którym mowa w Rozdziale VII Sekcja A ust. 1;
	- 2) ofertę, która musi być zgodna w treści z Formularzem oferty stanowiącym Załącznik nr 1 do SIWZ;
	- 3) pełnomocnictwo jeżeli Wykonawca samodzielnie składający ofertę jest reprezentowany przez Pełnomocnika;
	- 4) w przypadku Wykonawców wspólnie ubiegających się o zamówienie pełnomocnictwo do reprezentowania ich w postępowaniu o udzielenie zamówienia albo reprezentowania w postępowaniu i zawarcia umowy w sprawie zamówienia publicznego.
- 3. Oferta musi być sporządzona, pod rygorem nieważności, w postaci elektronicznej i opatrzona kwalifikowanym podpisem elektronicznym.
- 4. Pełnomocnictwo, o którym mowa w ust. 2 pkt 3 i 4 musi zostać złożone w formie elektronicznej podpisane elektronicznym podpisem kwalifikowanym. Natomiast w przypadku, gdy Wykonawca będzie dysponował jedynie pełnomocnictwem w formie pisemnej, składa je w formie elektronicznego poświadczenia zgodności odpisu, wyciągu lub kopii z okazanym dokumentem, które notariusz opatruje kwalifikowanym podpisem elektronicznym (art. 97 § 2 Prawa o notariacie). Wówczas do oferty w formie elektronicznej należy załączyć odpis pełnomocnictwa sporządzony przez notariusza w formie elektronicznej.
- 5. Wykonawca może złożyć tylko jedną ofertę.
- 6. Ofertę wraz z dokumentami lub oświadczeniami należy złożyć w języku polskim. Dokumenty lub oświadczenia sporządzone w języku obcym należy złożyć wraz z tłumaczeniem na język polski.
- 7. Wykonawca może przed upływem terminu do składania ofert zmienić lub wycofać ofertę za pośrednictwem F*ormularza do Złożenia, zmiany, wycofania oferty lub wniosku* dostępnego na ePUAP i udostępnionych również na miniPortalu. Sposób zmiany i wycofania oferty został opisany w Instrukcji użytkownika dostępnej na miniPortalu.
- 8. Zamawiający nie ujawnia informacji stanowiących tajemnicę przedsiębiorstwa w rozumieniu przepisów ustawy z dnia 16 kwietnia 1993 r. o zwalczaniu nieuczciwej konkurencji, jeżeli wykonawca, nie później niż w terminie składania ofert zastrzegł, że nie mogą być one udostępniane oraz wykazał, iż zastrzeżone informacje stanowią tajemnicę przedsiębiorstwa. Wykonawca nie może zastrzec informacji, o których mowa w art. 86 ust. 4 ustawy. Wszelkie informacje stanowiące tajemnicę przedsiębiorstwa powinny zostać złożone w osobnym pliku wraz z jednoczesnym zaznaczeniem polecenia "Załącznik stanowiący tajemnicę przedsiębiorstwa" a następnie wraz z plikami stanowiącymi jawną część skompresowane do jednego pliku archiwum (ZIP).

UWAGA: *Jak zauważył Sąd Najwyższy w uchwale z dnia 21 października 2005 r. (sygn. akt III CZP 74/05), Zamawiający jest każdorazowo zobowiązany do badania skuteczności dokonanego przez Wykonawcę zastrzeżenia dotyczącego zakazu udostępniania informacji, a w przypadku stwierdzenia bezskuteczności zastrzeżenia, zakaz ujawniania zastrzeżonych informacji podlega wyłączeniu. Dlatego Zamawiający oceniając złożone przez Wykonawcę uzasadnienie, będzie się kierował licznym orzecznictwem, w tym wyrokami: 1) Wojewódzkiego Sądu Administracyjnego w Łodzi z dnia 9 czerwca 2014 r., sygn. akt II SAB/Łd 50/14, "Tajemnica przedsiębiorcy, będąca wyjątkiem od zasady jawności umów zawieranych przez jednostki sektora finansów publicznych, nie może być interpretowana w sposób rozszerzający, gdyż naruszałoby to przewidziane w art. 61 Konstytucji RP oraz u.d.i.p. prawo do informacji o działaniach władzy publicznej organów władzy* 

*publicznej oraz osób pełniących funkcje publiczne. Warunkiem koniecznym do uznania istnienia tajemnicy przedsiębiorcy jest wskazanie konkretnych, posiadających wartość gospodarczą należących do niego informacji, które mają korzystać z poufności"; 2) Krajowej Izby Odwoławczej z dnia 14 października 2014 r., sygn. akt KIO 1833/14, "(…) tajemnicę przedsiębiorstwa stanowi* informacja a nie dokument*, w którym ją zawarto. Zamieszczenie w dokumencie skrawka informacji posiadającej walor tajemnicy przedsiębiorstwa nie czyni całego dokumentu objętym tajemnicą przedsiębiorstwa. (…) Zamawiający - w razie nadużycia uprawnienia do zastrzeżenia informacji z całą konsekwencją powinien eliminować takie praktyki.)"; Krajowej Izby Odwoławczej z dnia 6 maja 2015 r., sygn. akt KIO 807/15, "Zamawiający, ze względu na priorytet zasady jawności, nie może chronić całego pliku dokumentów, jeżeli jedynie kilka informacji tam zawartych może być objętych tajemnicą przedsiębiorstwa. Dlatego wykonawca powinien wyraźnie wskazać, które informacje, i dlaczego, są objęte taką tajemnicą".*

9. Wszystkie koszty związane ze sporządzeniem i złożeniem oferty ponosi Wykonawca.

#### XIII. MIEJSCE ORAZ TERMIN SKŁADANIA I OTWARCIA OFERT

#### A. Złożenie oferty

- 1. Oferty można składać do dnia  $08.02.2021$  r. do godz.  $10^{00}$ .
- 2. Wykonawca składa ofertę (Formularz oferty stanowi Załącznik nr 1 do SIWZ) wyłącznie za pośrednictwem *Formularza do Złożenia, zmiany, wycofania oferty lub wniosku* dostępnego na ePUAP i udostępnionego również na miniPortalu.
- 3. Ofertę składa się na adres ePUAP /uwedupl/WMIM.
- 4. W Formularzu oferty Wykonawca winien podać adres poczty elektronicznej oraz skrzynki ePUAP, na potrzeby korespondencji związanej z postępowaniem.
- 5. Sposób Złożenia oferty, w tym zaszyfrowania oferty został opisany w Regulaminie korzystania z miniPortal. Ofertę wraz z formularzem cenowym należy złożyć w oryginale.

UWAGA: *Wykonawca ponosi negatywne skutki nieprawidłowego wniesienia oferty, w szczególności z pominięciem "Formularza do Złożenia, zmiany, wycofania oferty lub wniosku", lub w inny sposób uniemożliwiający odszyfrowanie oferty .*

### **B.** Otwarcie ofert

- 1. Otwarcie ofert nastąpi w dniu 08.02.2021 r., o godz.  $11<sup>00</sup>$  na Wydziale Matematyki, Informatyki i Mechaniki Uniwersytetu Warszawskiego w Warszawie przy ul. Banacha 2. Informacja o sali, w której obędzie się otwarcie ofert, będzie podana przy wejściu do budynku*.*
- 2. Otwarcie ofert następuje poprzez użycie mechanizmu do odszyfrowania ofert dostępnego na miniPortalu.
- 3. Bezpośrednio przed otwarciem ofert Zamawiający poda kwotę, jaką zamierza przeznaczyć na sfinansowanie zamówienia.
- 4. Podczas otwarcia ofert Zamawiający poda nazwę (firmę) i adresy Wykonawców, a także informacje dotyczące cen, terminu wykonania zamówienia zawartych w ofertach.
- 5. Niezwłocznie po otwarciu ofert Zamawiający zamieści na stronie internetowej informacje dotyczące:
	- 1) kwoty, jaką zamierza przeznaczyć na sfinansowanie zamówienia;
	- 2) firm oraz adresów wykonawców, którzy złożyli oferty w terminie;
	- 3) cen, terminów wykonania zamówienia, okresów gwarancji zawartych w ofertach.

#### XIV. OPIS KRYTERIÓW, KTÓRYMI ZAMAWIAJĄCY BEDZIE SIE KIEROWAŁ PRZY WYBORZE OFERTY

- 1. Kryteria oceny ofert stanowią:
	- 1) cena  $(K_c)$  60 %;
	- 2) termin dostawy  $(K_t)$  20%;
	- 3) gwarancja  $(K_g)$  20%.

2. W kryterium *cena* (K<sub>c</sub>) punkty zostaną obliczone według wzoru:

*Najniższa cena* 

*(spośród ocenianych ofert)*

Kc =----------------------------------------- x 60 pkt

*Cena oferty ocenianej*

Punkty w tym kryterium zostaną zaokrąglone z dokładnością do dwóch miejsc po przecinku w ten sposób, że jeżeli trzecia liczba po przecinku:

1) jest mniejsza niż 5, liczbę tę pomija się,

2) jest równa lub większa niż 5, drugą liczbę po przecinku zaokrągla się o jeden w górę.

Wykonawca w kryterium K<sub>c</sub> może otrzymać maksymalnie 60 punktów.

3. Punkty w kryterium *termin dostawy* (K<sub>t</sub>) zostaną obliczone według wzoru:

*Najkrótszy termin dostawy* 

*(w ocenianych ofertach)*

K<sup>t</sup> =----------------------------------------- x 20 pkt

*Termin dostawy w ofercie ocenianej*

przy czym:

- 1) minimalny termin realizacji dostawy wynosi 5 dni roboczych od dnia zawarcia umowy, z zastrzeżeniem, że w przypadku zaoferowania krótszego terminu dostawy do oceny oferty przyjęty zostanie pięciodniowy termin dostawy, a do umowy zaoferowany termin;
- 2) maksymalny termin realizacji dostawy wynosi 14 dni roboczych od dnia zawarcia umowy. W przypadku niepodania w ofercie terminu realizacji dostawy, Zamawiający uzna, że Wykonawca oferuje maksymalny termin i nie przyzna punktów w tym kryterium. W przypadku zaoferowania dłuższego niż maksymalny realizacji dostawy, Zamawiający, na etapie badania ofert, odrzuci ofertę na podstawie art. 89 ust. 1 pkt 2 ustawy.

Wykonawca w kryterium K<sub>t</sub> może otrzymać maksymalnie 20 punktów.

4. Punkty w kryterium *gwarancji* (Kg) zostaną obliczone według wzoru:

*Wydłużony termin gwarancji (w ocenianej ofercie)*

Kg =---------------------------------------------------------------------------------- x 20 pkt

*maksymalna liczba miesięcy z zaoferowanych przez Wykonawców wydłużonych okresów gwarancji*

przy czym:

- 1) Wykonawca może wydłużyć okres gwarancji maksymalnie o 24 miesiące w stosunku do wymaganego okresu przez Zamawiającego wymaganego w opisie przedmiotu zamówienia;
- 2) zaoferowany okres wydłużenia gwarancji, jeden (jednakowy) dla wszystkich zadań w ramach danej części, musi być wyrażony w pełnych miesiącach;
- 3) w przypadku zaoferowania wydłużenia okresu gwarancji o więcej niż 24 miesiące, Wykonawca otrzyma maksymalną liczbę punktów w kryterium Kg;
- 4) w przypadku niepodania w ofercie okresu wydłużenia gwarancji albo podania różnych (niejednakowych) okresów wydłużenia gwarancji dla różnych zadań w danej części, Zamawiający nie przyzna punktów w tym kryterium.

Wykonawca w kryterium Kg może otrzymać maksymalnie 20 punktów.

- 5. Za najkorzystniejszą, odpowiednio w danej części zamówienia, zostanie uznana oferta z najwyższą liczbą punktów uzyskaną poprzez zsumowanie punktacji w kryteriach opisanych w niniejszym rozdziale.
- 6. Maksymalna łączna liczba punktów możliwych do uzyskania we wszystkich określonych wyżej kryteriach 100.

### XV. OPIS SPOSOBU OBLICZENIA CENY OFERTY

- 1. Cena w ofercie jest ceną w rozumieniu art. 3 ust. 1 pkt 1 i ust. 2 ustawy z dnia 9 maja 2014 r. o informowaniu o cenach towarów i usług (Dz.U. z 2019 r. poz. 178).
- 2. Cena w ofercie powinna zawierać wszystkie elementy cenotwórcze wynikające z zakresu i sposobu realizacji przedmiotu zamówienia, w tym prawa opcji i wznowienia, a także uwzględniać aktualną i prognozowaną wiedzę o stanie epidemii.
- 3. Wszelkie kwoty zawarte w ofercie należy wyrazić w złotych polskich z dokładnością do dwóch miejsc po przecinku (tj. zaokrąglając do jednego grosza).
- 4. Stawka podatku od towarów i usług (VAT) w ofercie musi zostać określona zgodnie z ustawą z 11 marca 2004 r. o podatku od towarów i usług (Dz.U. z 2020 r. poz. 106 z późn. zm.).
- 5. Zamawiający będzie się ubiegał, na etapie realizacji umowy, o zastosowanie przy zakupie 0% stawki VAT (na sprzet komputerowy objęty niniejszą stawką) zgodnie z ustawą z dnia 11 marca 2004 r. o podatku od towarów i usług, co nie zwalnia Wykonawcy od obowiązku, o którym mowa w ust. 4.
- 6. Jeżeli złożono ofertę, której wybór prowadziłby do powstania u Zamawiającego obowiązku podatkowego zgodnie z przepisami o podatku od towarów i usług, Zamawiający w celu oceny takiej oferty dolicza do przedstawionej w niej ceny podatek od towarów i usług, który miałby obowiązek rozliczyć zgodnie z tymi przepisami.
- 7. W przypadku, gdy Wykonawca w Formularzu oferty nie poinformuje Zamawiającego, czy wybór oferty będzie prowadzić do powstania u Zamawiającego obowiązku podatkowego (nie skreśli niepotrzebnego wyrażenia) Zamawiający będzie rozumiał jako brak powstania u Zamawiającego obowiązku podatkowego, chyba że co innego wynika z powszechnie obowiązujących przepisów.
- 8. Wszelkie rozliczenia pomiędzy Zamawiającym a Wykonawcą będą prowadzone wyłącznie w złotych polskich.

### XVI. INFORMACJE O FORMALNOŚCIACH, JAKIE POWINNY ZOSTAĆ DOPEŁNIONE PO WYBORZE OFERTY W CELU ZAWARCIA **UMOWY**

- 1. Zamawiający zawiera umowę w sprawie zamówienia publicznego, z zastrzeżeniem art. 183 ustawy, w terminie nie krótszym niż 10 dni od dnia przesłania zawiadomienia o wyborze najkorzystniejszej oferty.
- 2. Zamawiający może zawrzeć umowę w sprawie zamówienia publicznego przed upływem terminu określonego w pkt 1, zgodnie z art. 94 ust. 2 pkt 1 lit. a ustawy.
- 3. Zamawiający wezwie Wykonawcę, którego oferta została wybrana, do zawarcia umowy określając miejsce oraz termin jej zawarcia.
- 4. W przypadku wyboru oferty Wykonawców wspólnie ubiegających się o udzielenie zamówienia, Zamawiający może żądać przed zawarciem umowy w sprawie zamówienia publicznego umowy regulującej współpracę tych Wykonawców.
- 5. Zamawiający nie wymaga wniesienia zabezpieczenia należytego wykonania umowy.

### XVII. INFORMACJE DOTYCZĄCE UMOWY W SPRAWIE ZAMÓWIENIA PUBLICZNEGO

Zawarcie umowy nastąpi na warunkach określonych we Wzorze Umowy, stanowiącej Załącznik nr 3 do SIWZ.

### XVIII. POUCZENIE O ŚRODKACH OCHRONY PRAWNEJ PRZYSŁUGUJĄCYCH WYKONAWCY

- 1. Odwołanie przysługuje wyłącznie od niezgodnej z przepisami ustawy czynności Zamawiającego podjętej w postępowaniu o udzielenie zamówienia publicznego lub zaniechania czynności, do której Zamawiający jest zobowiązany na podstawie ustawy.
- 2. Odwołanie wnosi się do Prezesa Krajowej Izby Odwoławczej w formie pisemnej w postaci papierowej albo w postaci elektronicznej, opatrzone odpowiednio własnoręcznym podpisem albo kwalifikowanym podpisem elektronicznym.
- 3. Odwołanie wnosi się w terminie 10 dni od dnia przesłania informacji o czynności Zamawiającego stanowiącej podstawę jego wniesienia – jeżeli zostały przesłane w sposób określony w art. 180 ust. 5 zdanie drugie ustawy albo w terminie 15 dni – jeżeli zostały przesłane w inny sposób;
- 4. Odwołanie wobec treści ogłoszenia o zamówieniu, a także wobec treści SIWZ, wnosi się w terminie 10 dni od dnia publikacji ogłoszenia w Dzienniku Urzędowym Unii Europejskiej lub zamieszczenia SIWZ na stronie internetowej;
- 5. Odwołanie wobec czynności innych niż określone w ust. 3 i 46 wnosi się w terminie 10 dni od dnia, w którym powzięto lub przy zachowaniu należytej staranności można było powziąć wiadomość o okolicznościach stanowiących podstawę jego wniesienia.
- 6. Szczegółowe regulacje dotyczące środków ochrony prawnej zawarte są w Dziale VI ustawy.

#### XIX. KLAUZULA INFORMACYJNA DOTYCZĄCA RODO

Zgodnie z art. 13 ust. 1 i 2 rozporządzenia Parlamentu Europejskiego i Rady (UE) 2016/679 z dnia 27 kwietnia 2016 r. w sprawie ochrony osób fizycznych w związku z przetwarzaniem danych osobowych i w sprawie swobodnego przepływu takich danych oraz uchylenia dyrektywy 95/46/WE (ogólne rozporządzenie o ochronie danych) (Dz. Urz. UE L 117/2018 z 23.05.2018, str. 1), dalej "RODO", Zamawiający informuje, że:

- administratorem Pani/Pana danych osobowych jest Uniwersytet Warszawski ul. Krakowskie Przedmieście 26/28, 00-927 Warszawa
- inspektorem ochrony danych osobowych w Uniwersytecie Warszawskim jest Pan Dominik Ferenc, kontakt: iod@adm.uw.edu.pl tel: 22 55 22 042
- Pani/Pana dane osobowe przetwarzane będą na podstawie art. 6 ust. 1 lit. c RODO w celu związanym z postępowaniem o udzielenie zamówienia publicznego WMIM-371-02/2020 na dostawę sprzętu komputerowego dla Wydziału Matematyki, Informatyki i Mechaniki UW.
- odbiorcami Pani/Pana danych osobowych będą osoby lub podmioty, którym udostępniona zostanie dokumentacja postępowania w oparciu o art. 8 oraz art. 96 ust. 3 ustawy;
- Pani/Pana dane osobowe będą przechowywane, zgodnie z art. 97 ust. 1 ustawy, przez okres 4 lat od dnia zakończenia postępowania o udzielenie zamówienia, a jeżeli czas trwania umowy przekracza 4 lata, okres przechowywania obejmuje cały czas trwania umowy;
- obowiązek podania przez Panią/Pana danych osobowych bezpośrednio Pani/Pana dotyczących jest wymogiem ustawowym określonym w przepisach ustawy, związanym z udziałem w postępowaniu o udzielenie zamówienia publicznego; konsekwencje niepodania określonych danych wynikają z ustawy;
- w odniesieniu do Pani/Pana danych osobowych decyzje nie będą podejmowane w sposób zautomatyzowany, stosowanie do art. 22 RODO;
- posiada Pani/Pan:
	- na podstawie art. 15 RODO prawo dostępu do danych osobowych Pani/Pana dotyczących;
	- na podstawie art. 16 RODO prawo do sprostowania Pani/Pana danych osobowych \*\*;
	- na podstawie art. 18 RODO prawo żądania od administratora ograniczenia przetwarzania danych osobowych z zastrzeżeniem przypadków, o których mowa w art. 18 ust. 2 RODO \*\*\*;
	- prawo do wniesienia skargi do Prezesa Urzędu Ochrony Danych Osobowych, gdy uzna Pani/Pan, że przetwarzanie danych osobowych Pani/Pana dotyczących narusza przepisy RODO;
- nie przysługuje Pani/Panu:
	- w związku z art. 17 ust. 3 lit. b, d lub e RODO prawo do usunięcia danych osobowych;
	- prawo do przenoszenia danych osobowych, o którym mowa w art. 20 RODO;
	- na podstawie art. 21 RODO prawo sprzeciwu, wobec przetwarzania danych osobowych, gdyż podstawą prawną przetwarzania Pani/Pana danych osobowych jest art. 6 ust. 1 lit. c RODO.

\* Wyjaśnienie: informacja w tym zakresie jest wymagana, jeżeli w odniesieniu do danego administratora lub podmiotu przetwarzającego istnieje obowiązek wyznaczenia inspektora ochrony danych osobowych.

\*\* Wyjaśnienie: skorzystanie z prawa do sprostowania nie może skutkować zmianą wyniku postępowania o udzielenie zamówienia publicznego ani zmianą postanowień umowy w zakresie niezgodnym z ustawą oraz nie może naruszać integralności protokołu oraz jego załączników. \*\*\* Wyjaśnienie: prawo do ograniczenia przetwarzania nie ma zastosowania w odniesieniu do przechowywania, w celu zapewnienia

korzystania ze środków ochrony prawnej lub w celu ochrony praw innej osoby fizycznej lub prawnej, lub z uwagi na ważne względy interesu publicznego Unii Europejskiej lub państwa członkowskiego.

#### XX. INNE INFORMACJE

- 1. Zamawiający nie określa czynności, przy których realizacji wymagane jest od wykonawcy lub podwykonawcy zatrudnienie osoby/osób na podstawie umowy o pracę.
- 2. Zamawiający nie przewiduje udzielenie zamówień, o których mowa w art. 67 ust. 1 pkt 7 ustawy.
- 3. Zamawiający nie dopuszcza możliwości składania ofert wariantowych.
- 4. Koszty udziału w postępowaniu, w szczególności koszty sporządzenia oferty, pokrywa Wykonawca. Zamawiający nie przewiduje zwrotu kosztów udziału w postępowaniu, z zastrzeżeniem okoliczności przewidzianej w art. 93 ust. 4 ustawy.

### **ZAŁĄCZNIKI**

Załącznik nr 1 - Formularz oferty

Załącznik nr 2 - Jednolity europejski dokument zamówienia (JEDZ)

Załącznik nr 3 - Wzór umowy sprzedaży sprzętu komputerowego

# **FORMULARZ OFERTY**

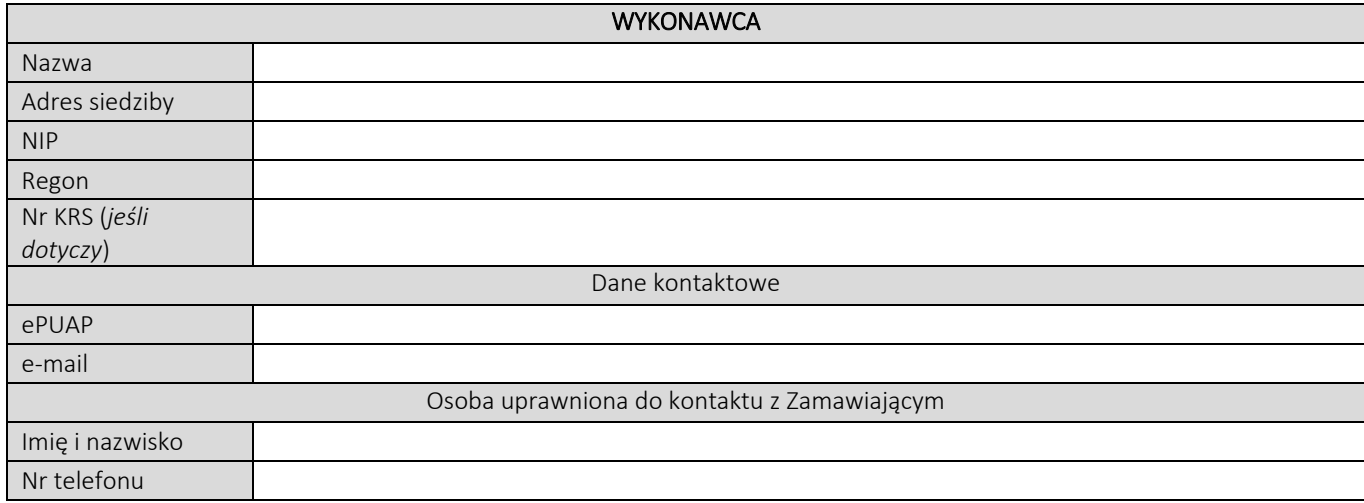

Składając niniejszą ofertę w postępowaniu o udzielenie zamówienia publicznego nr WMIM-371-02/2020 na: "Sukcesywną dostawę sprzętu komputerowego dla Wydziału Matematyki, Informatyki i Mechaniki UW" oświadczam, że:

- 1. zapoznałem się ze specyfikacją istotnych warunków zamówienia (SIWZ), w tym ze Wzorem umowy i nie wnoszę do nich żadnych zastrzeżeń;
- 2. oferuję wykonanie następujących Części przedmiotu zamówienia na warunkach określonych w SIWZ:

*Wykonawca wypełnia formularz oferty tylko w zakresie części zamówienia, na które składa ofertę. W pozostałym zakresie, tj. części na które nie składa oferty, może pozostawić formularz niewypełniony lub wpisać "nie dotyczy".*

## **CZĘŚĆ NR 1 - KOMPUTERY STACJONARNE**

za łączną cenę brutto (netto + obowiązujący podatek VAT): .............................PLN zgodnie z poniższą kalkulacją:

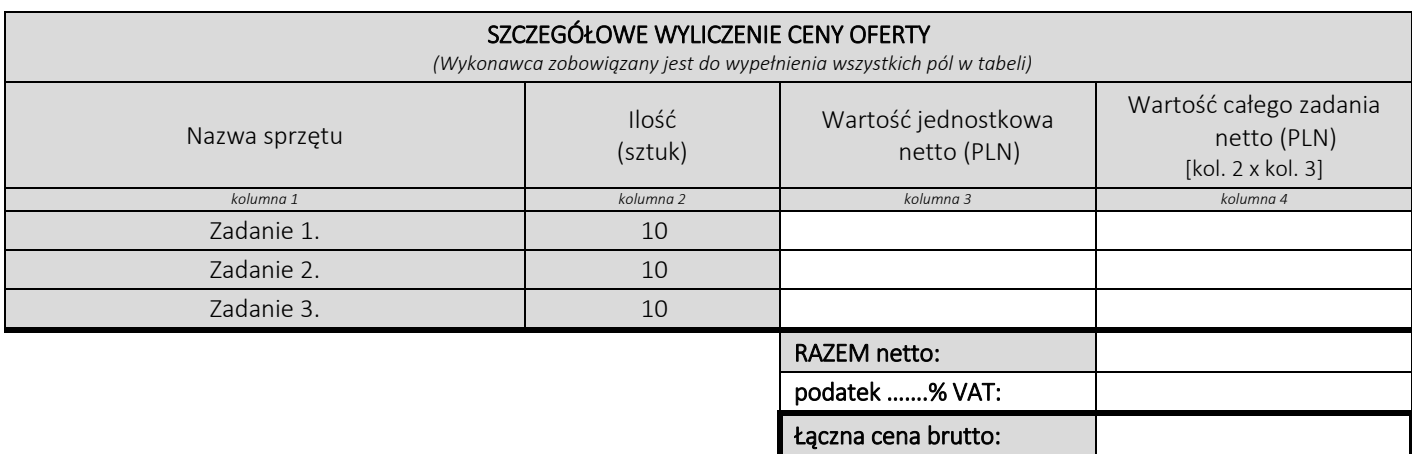

#### Oświadczamy, że wykonamy dostawę w terminie do …....….\*dni roboczych od daty podpisania umowy

\*należy wpisać okres nie krótszy niż 5 dni i nie dłuższy niż 14 dni – wymagany maksymalny termin. Zaoferowanie dłuższego niż 14 dni terminu skutkować będzie odrzuceniem oferty

#### Oświadczamy, że oferujemy wydłużenie wymaganego okresu gwarancji o ..…...... \*\* miesięcy.

Należy wskazać jeden okres dla danej części, tj. jednakowy dla wszystkich zadań. Okres ten zostanie doliczony do okresu gwarancji wymaganego przez Zamawiającego w Opisie przedmiotu zamówienia.

\*\* maksymalnie o 24 miesiące

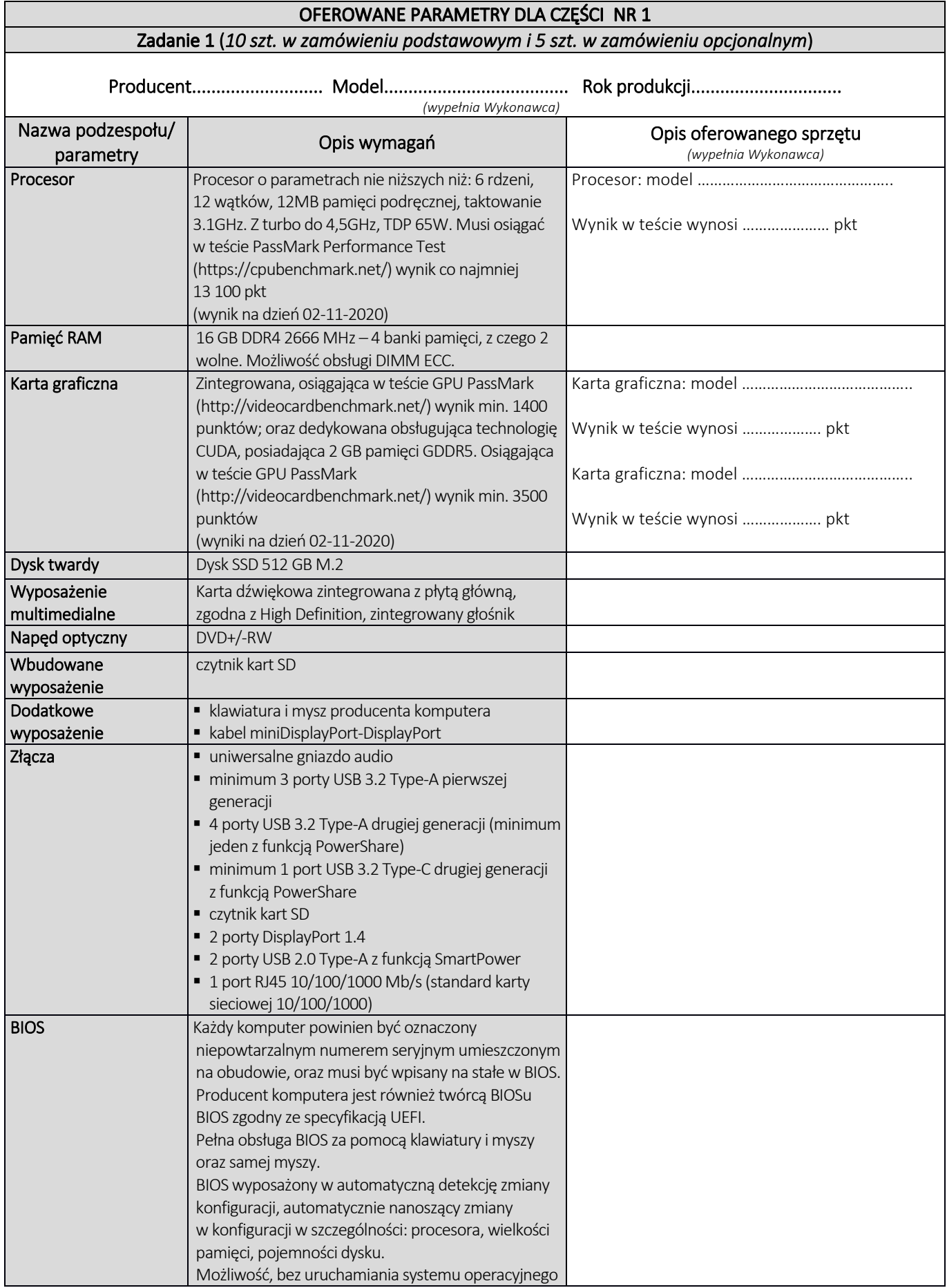

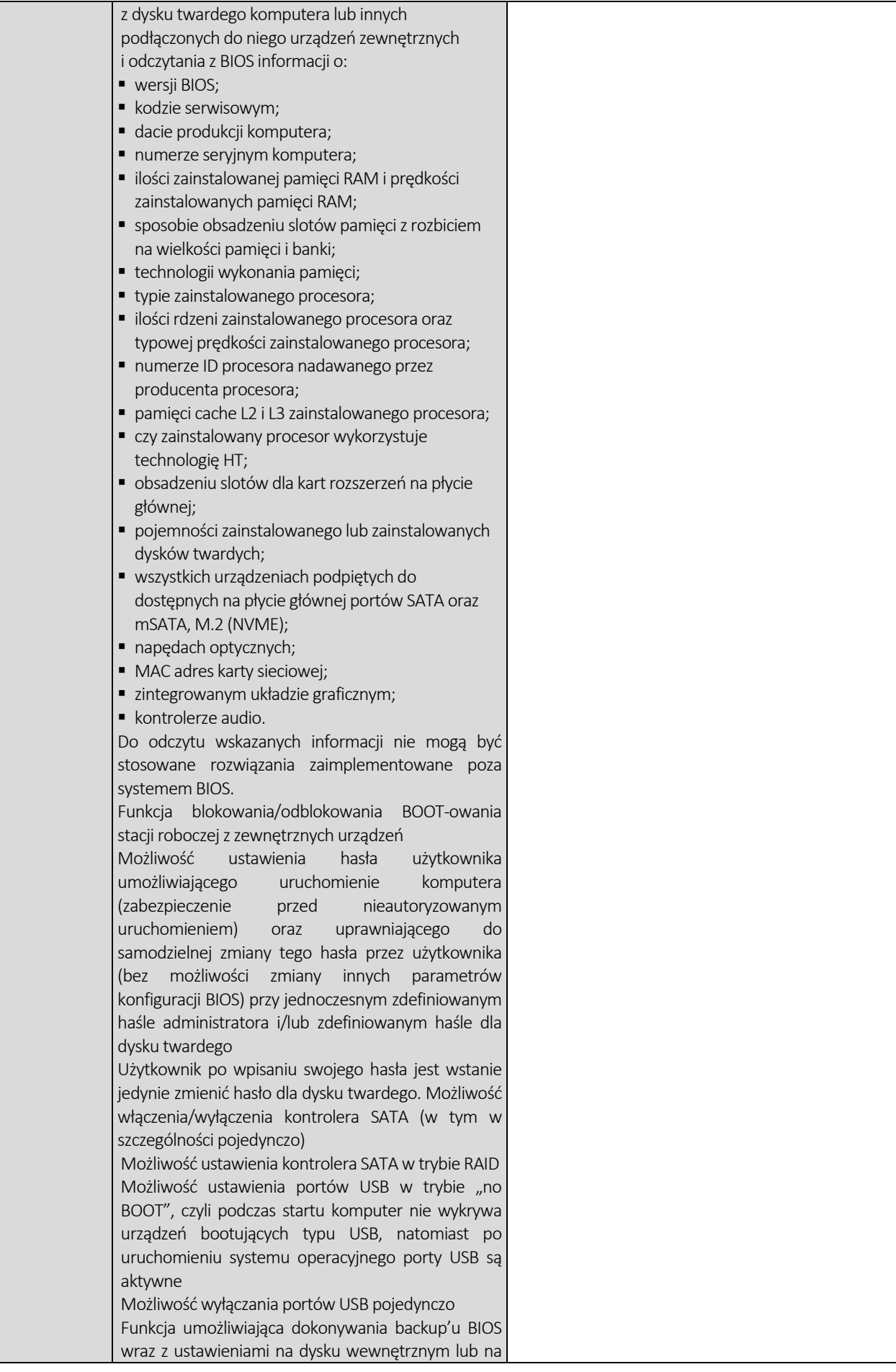

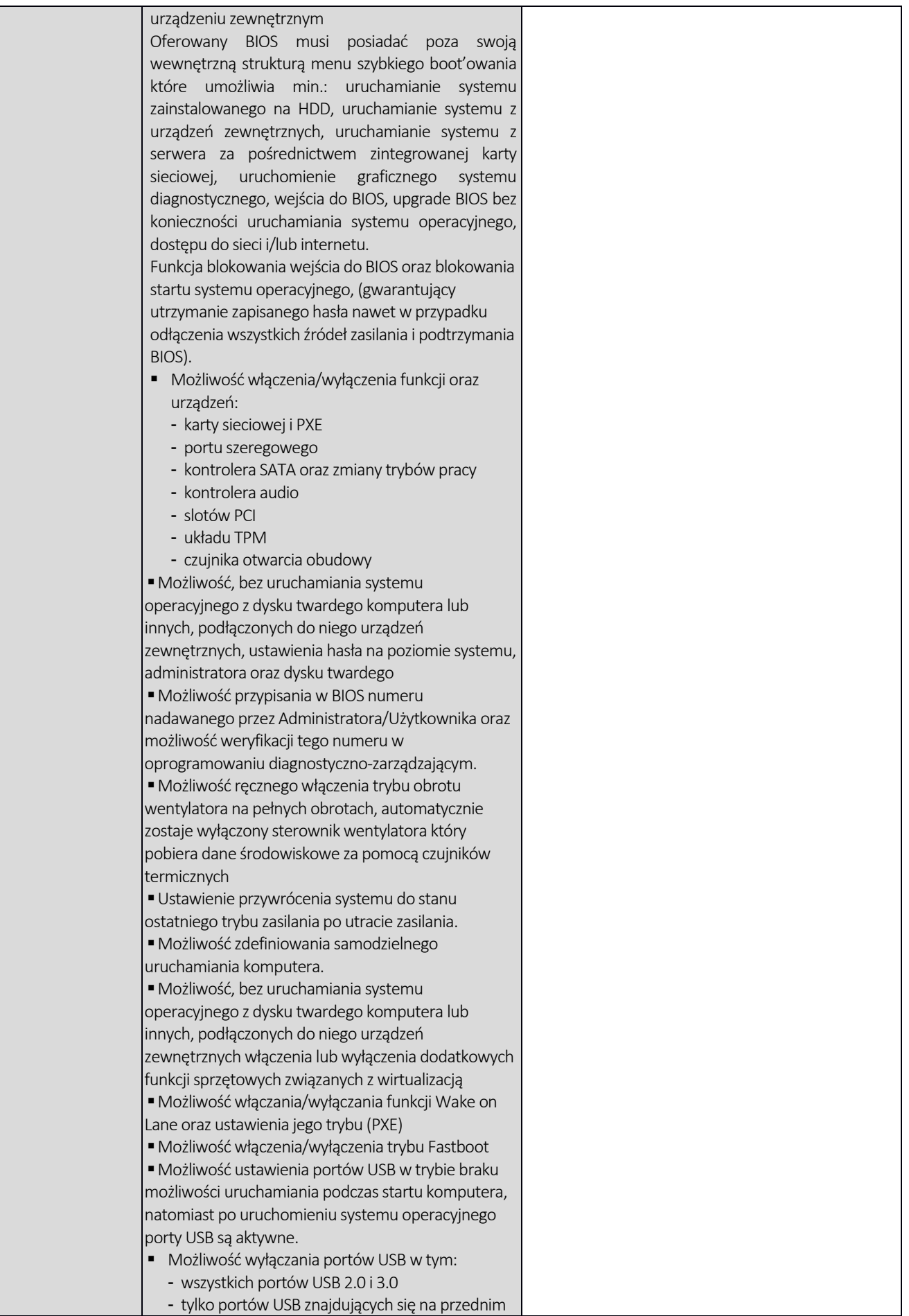

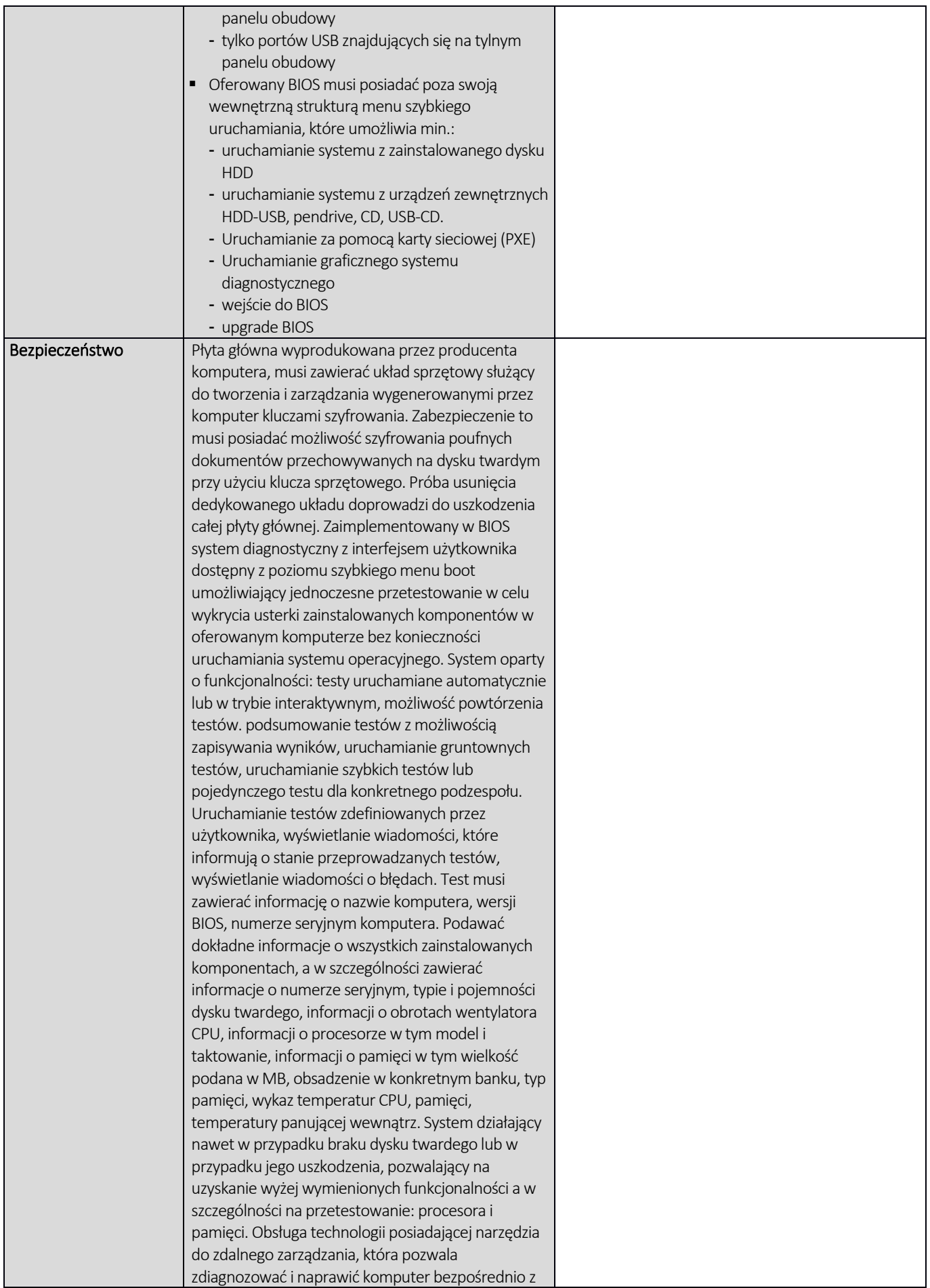

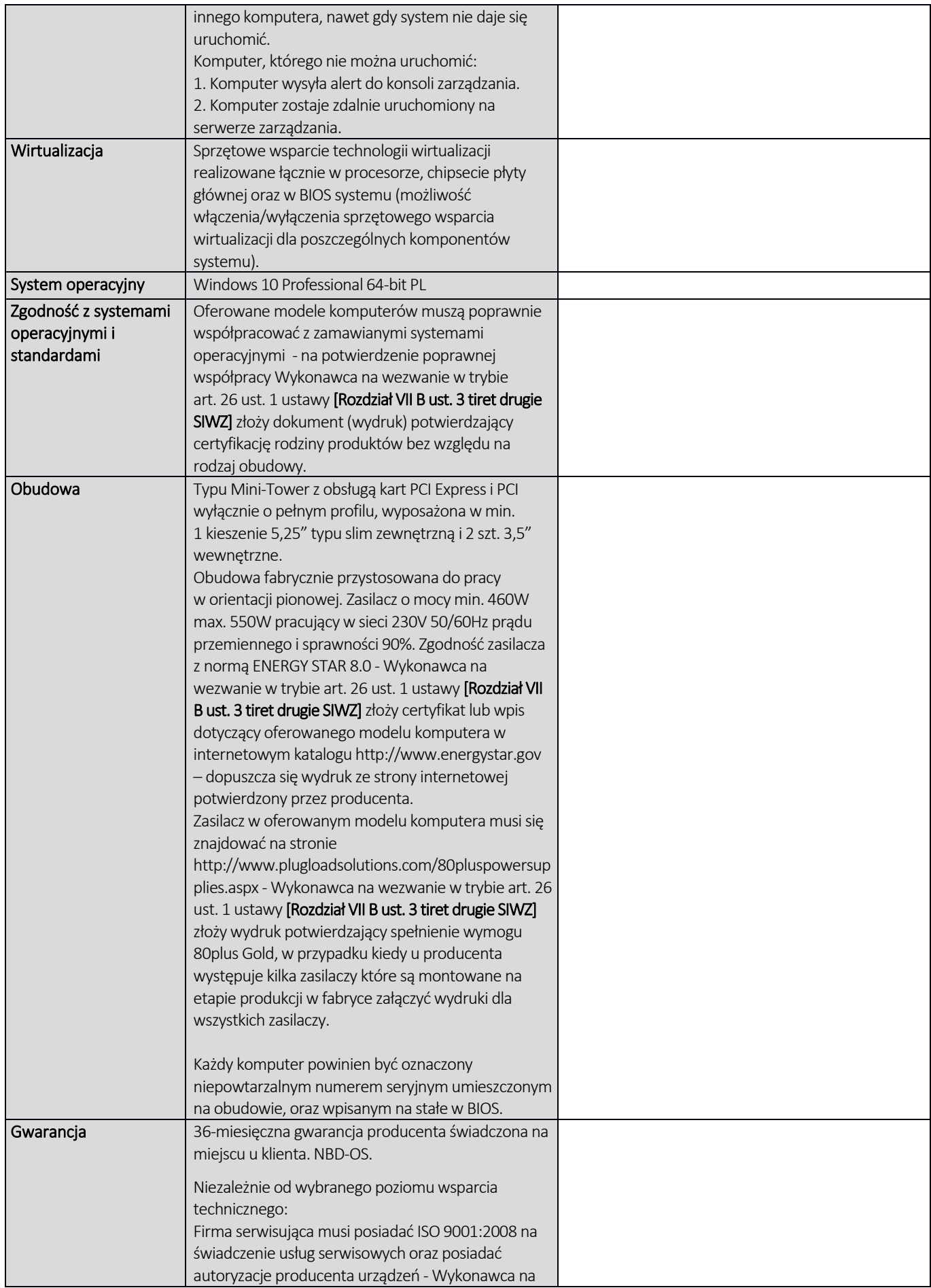

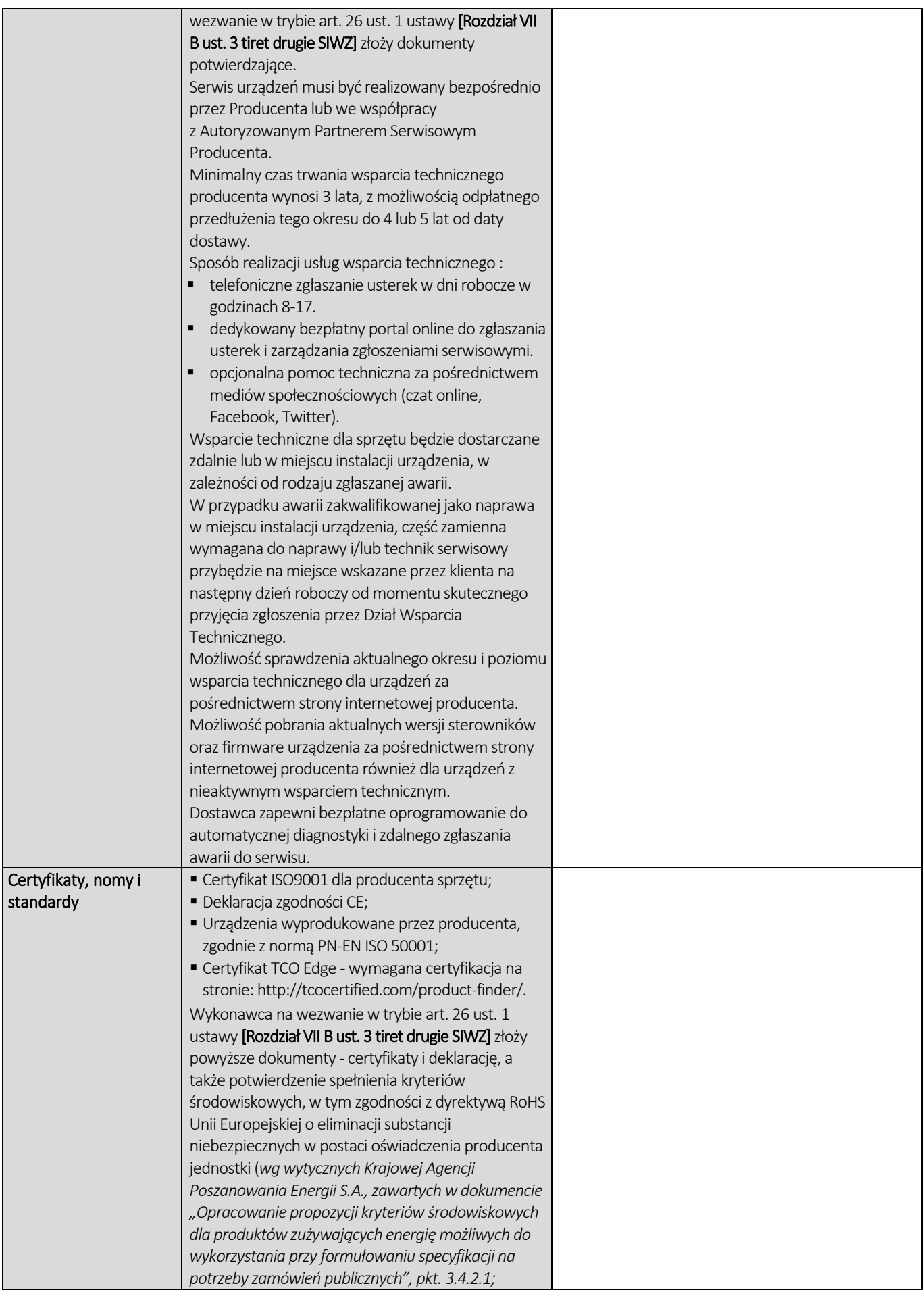

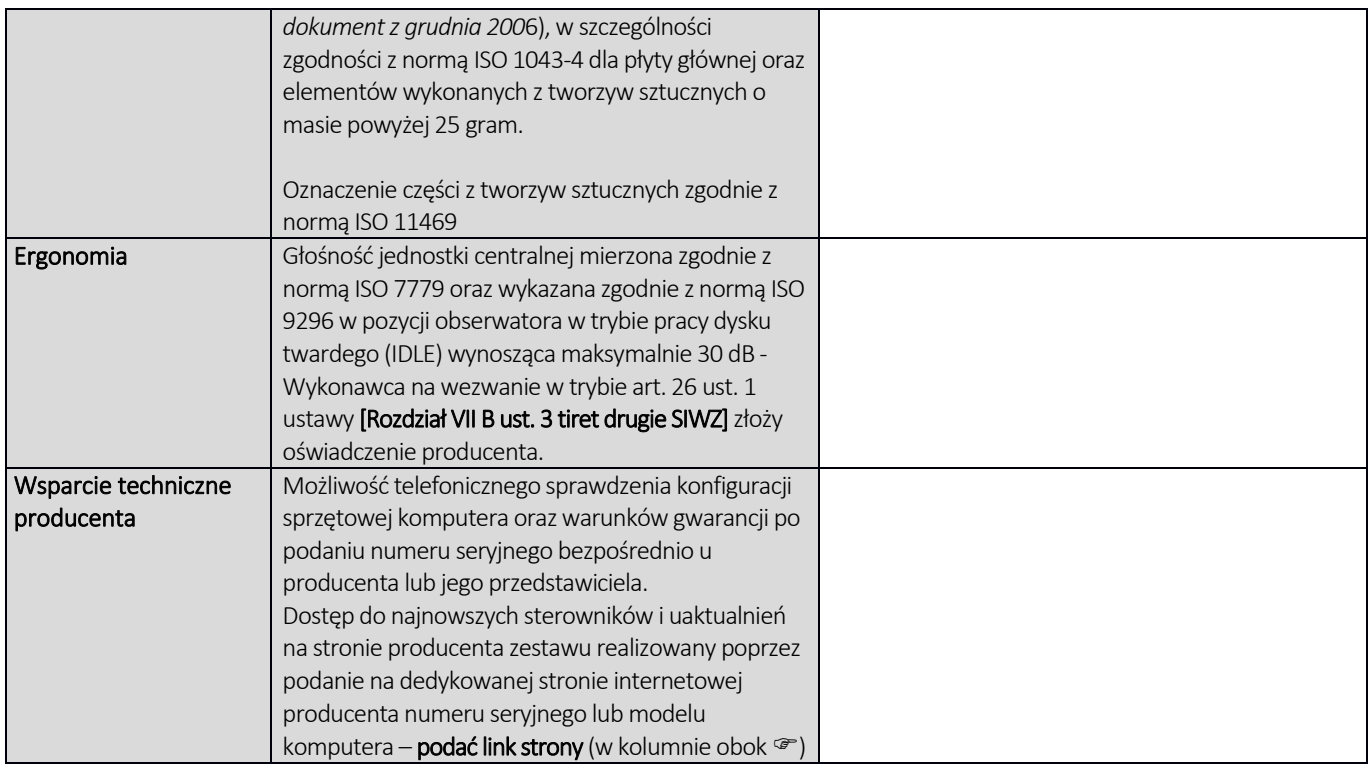

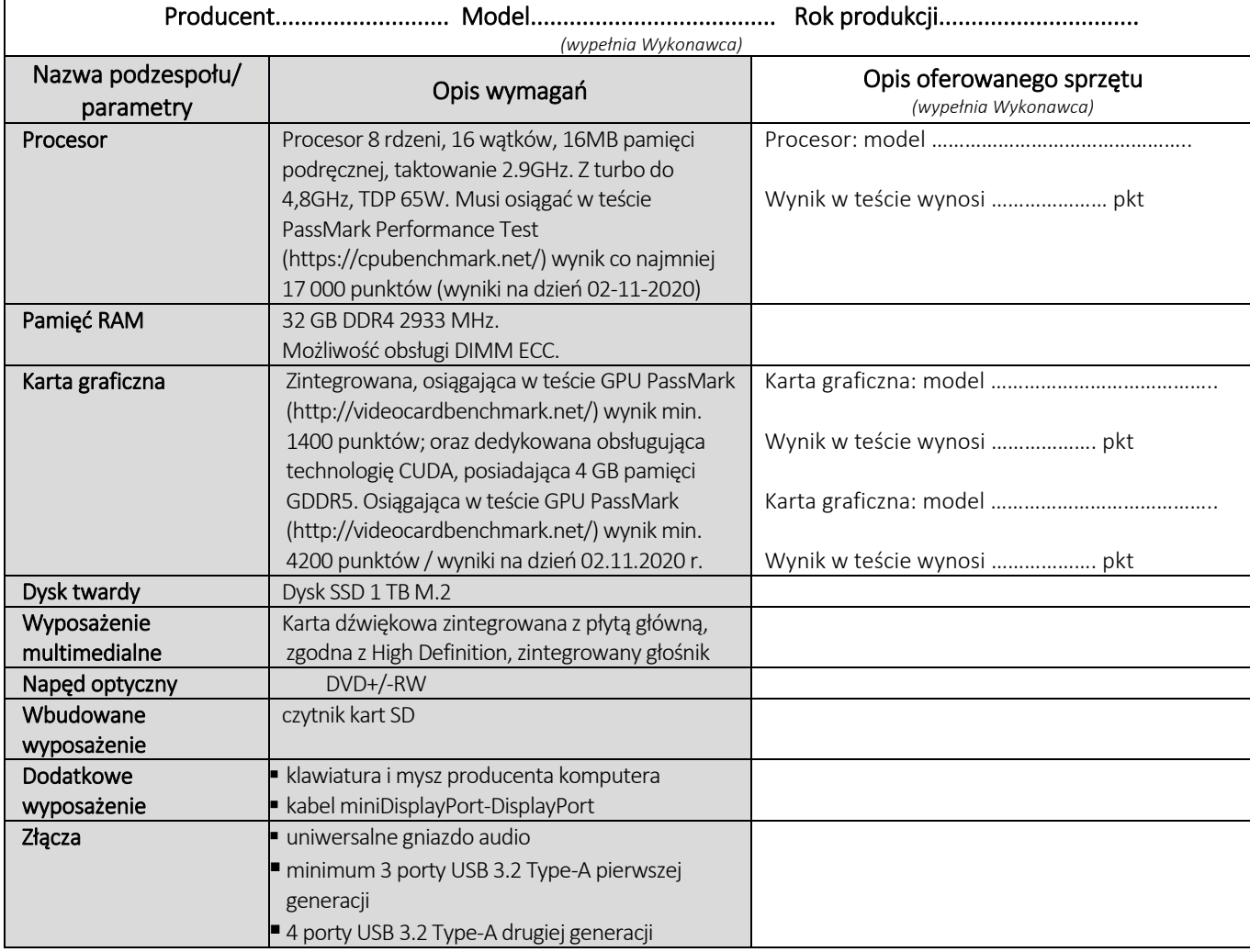

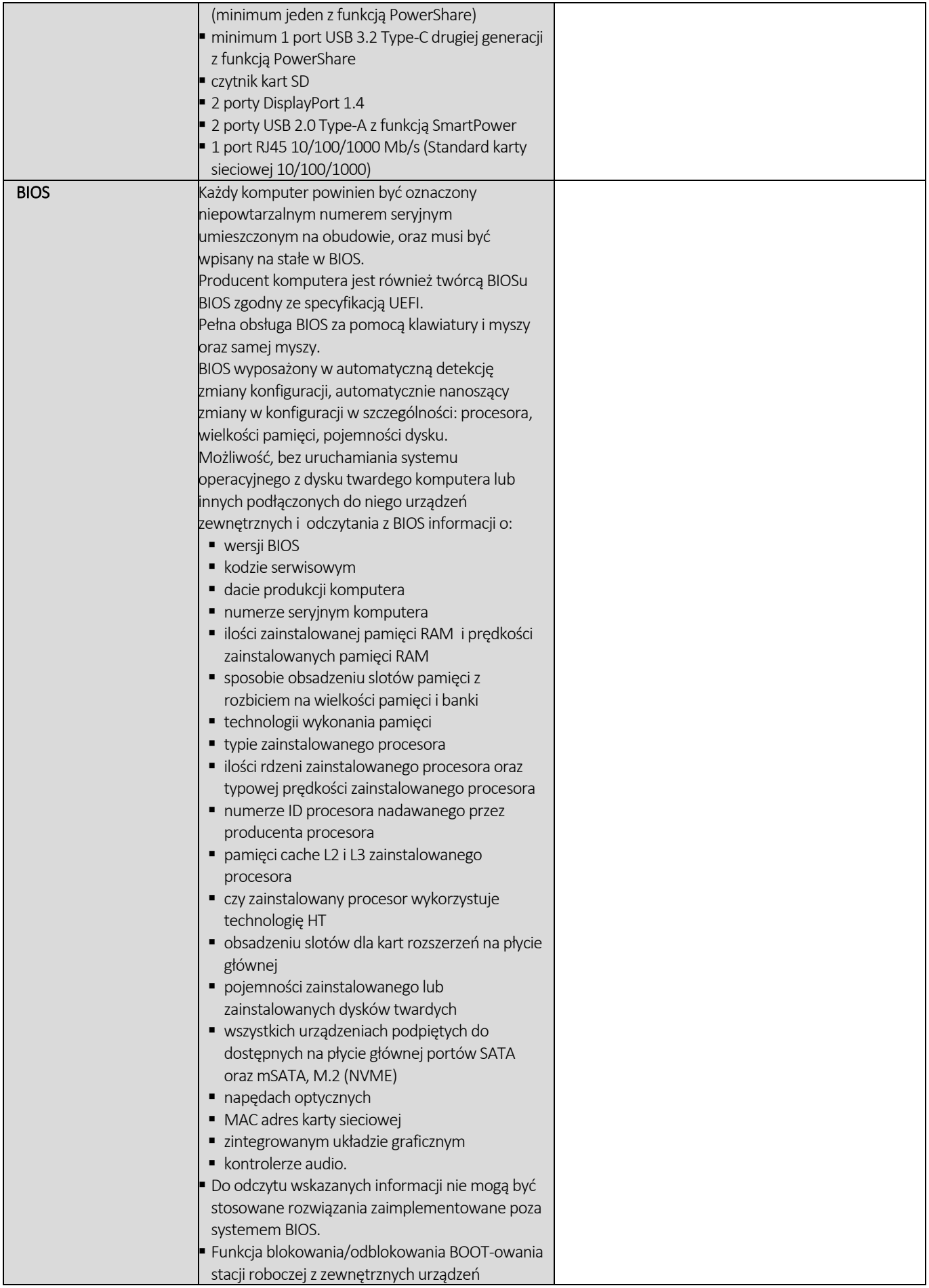

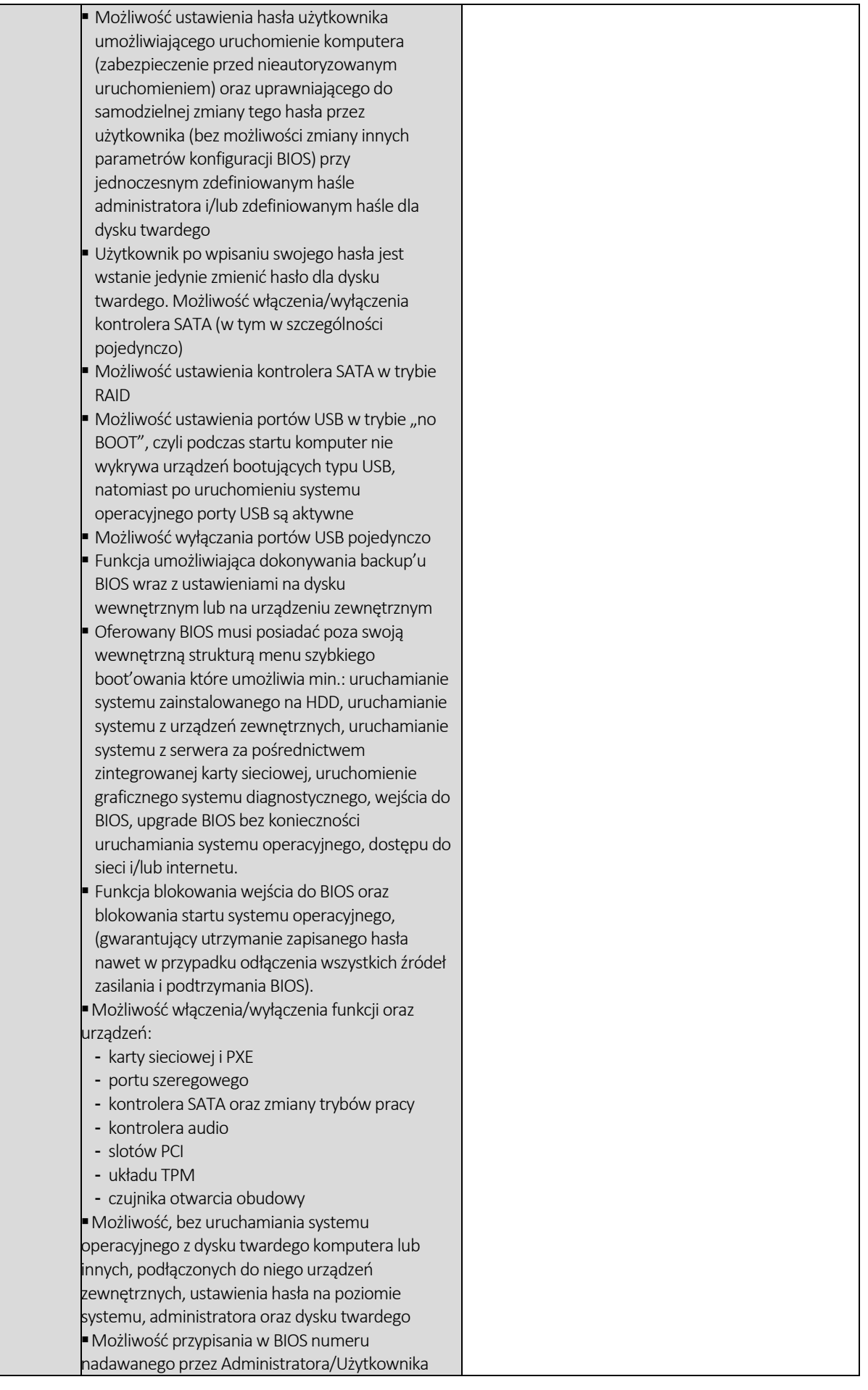

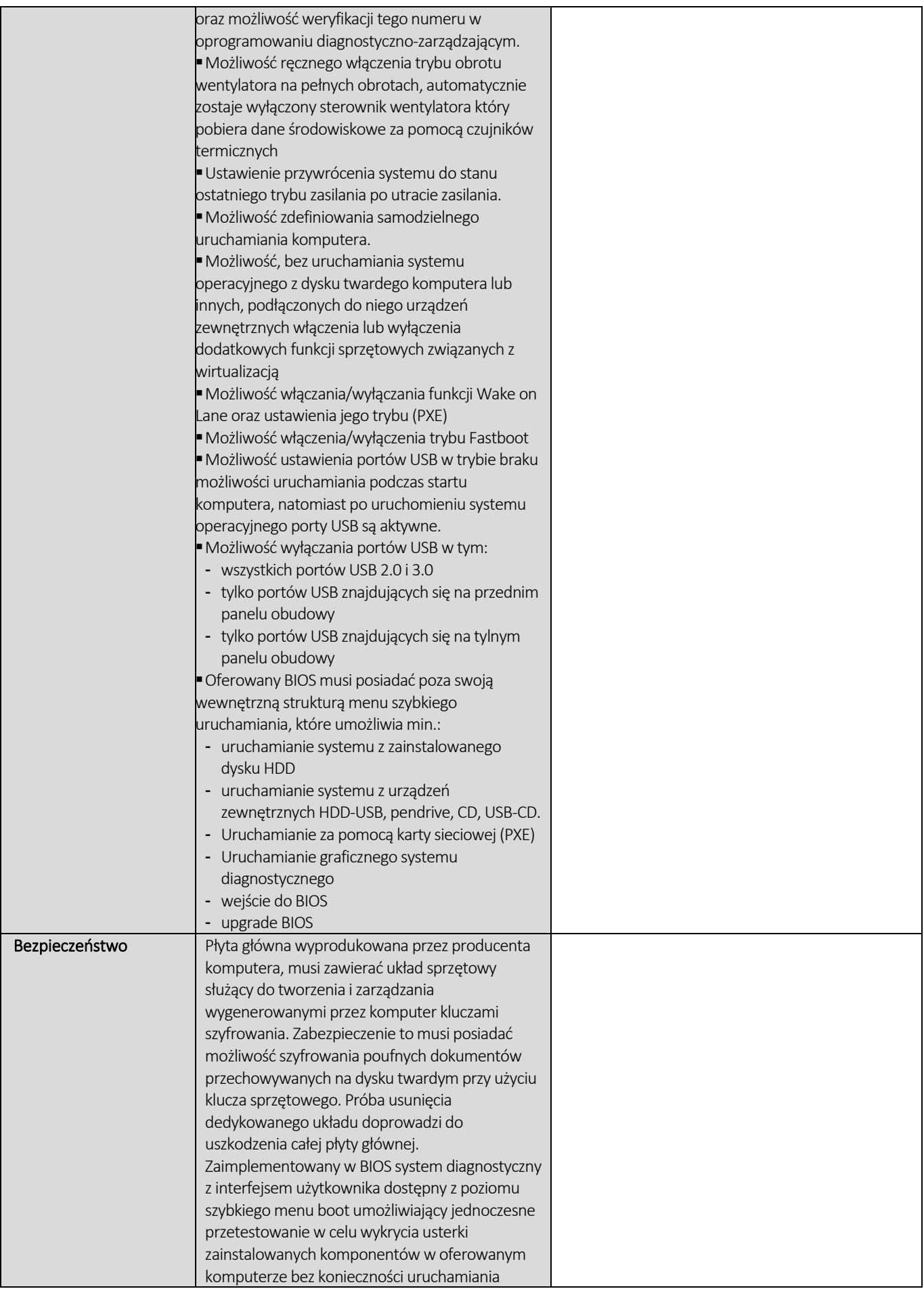

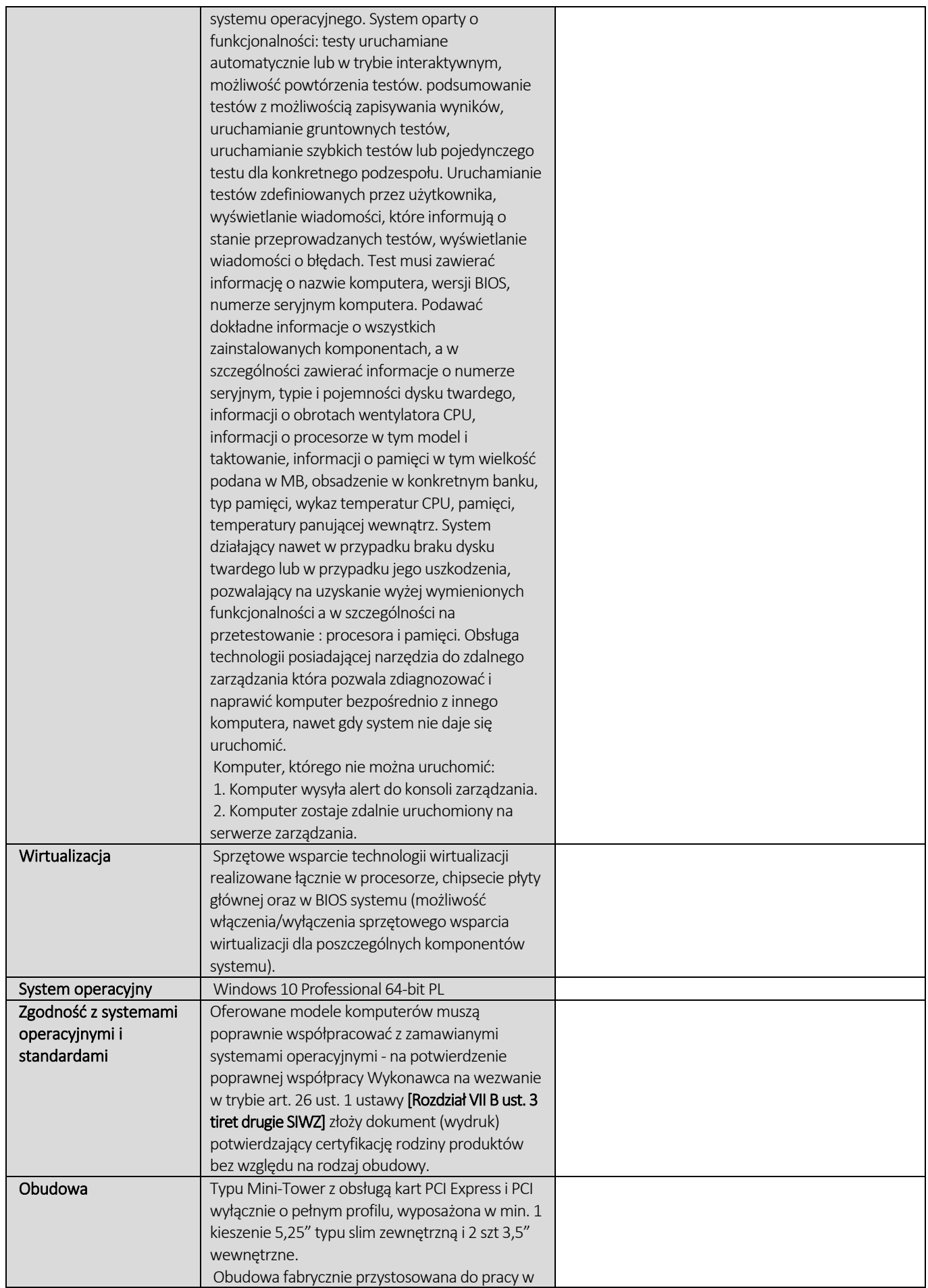

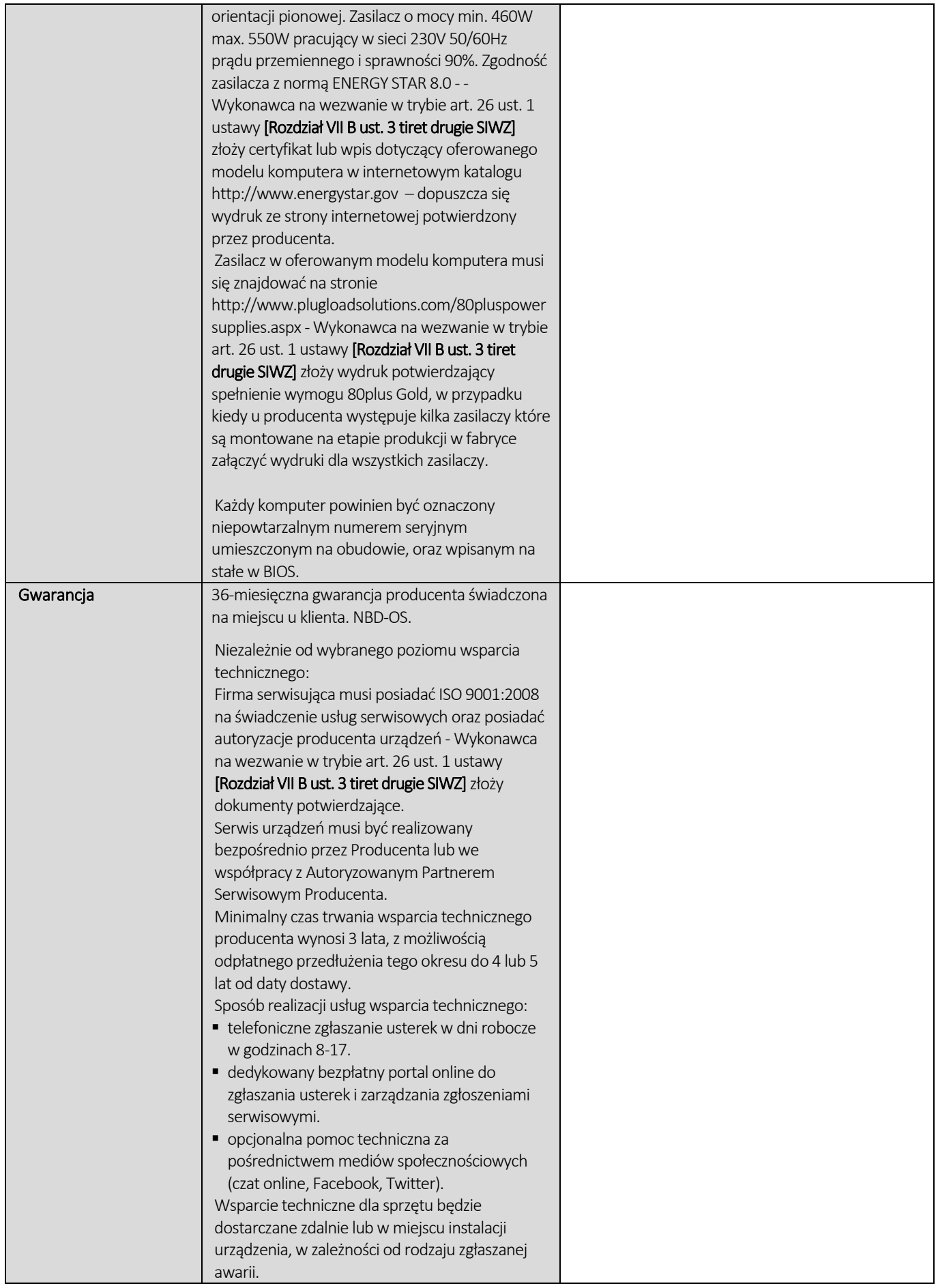

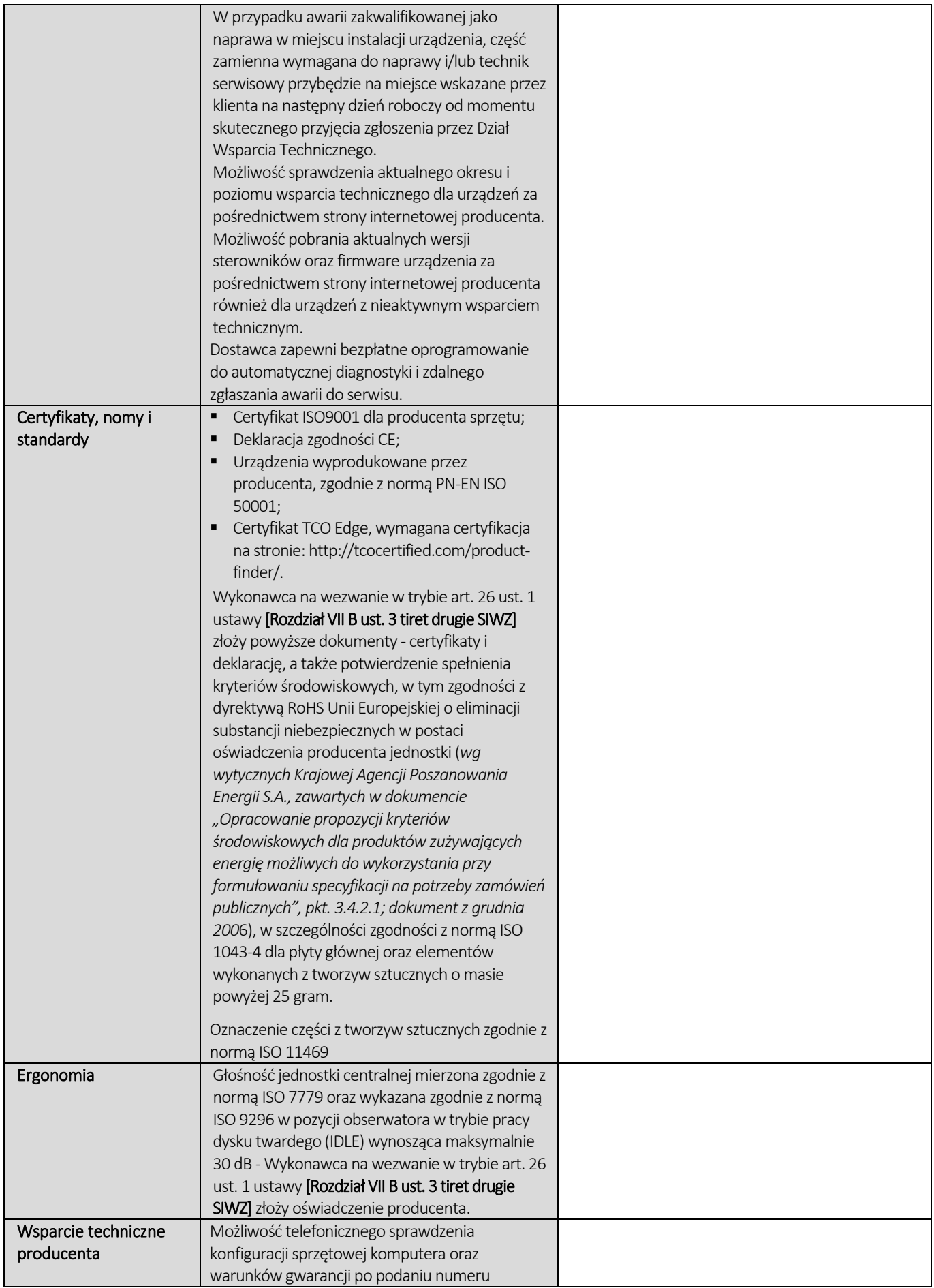

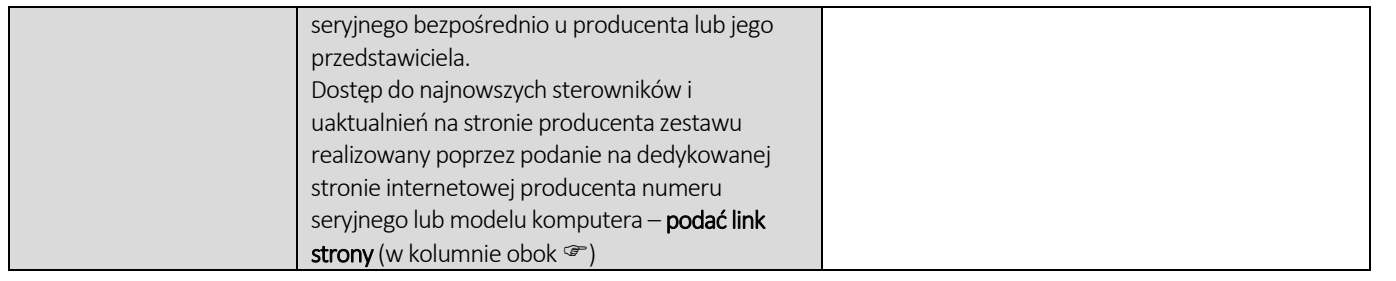

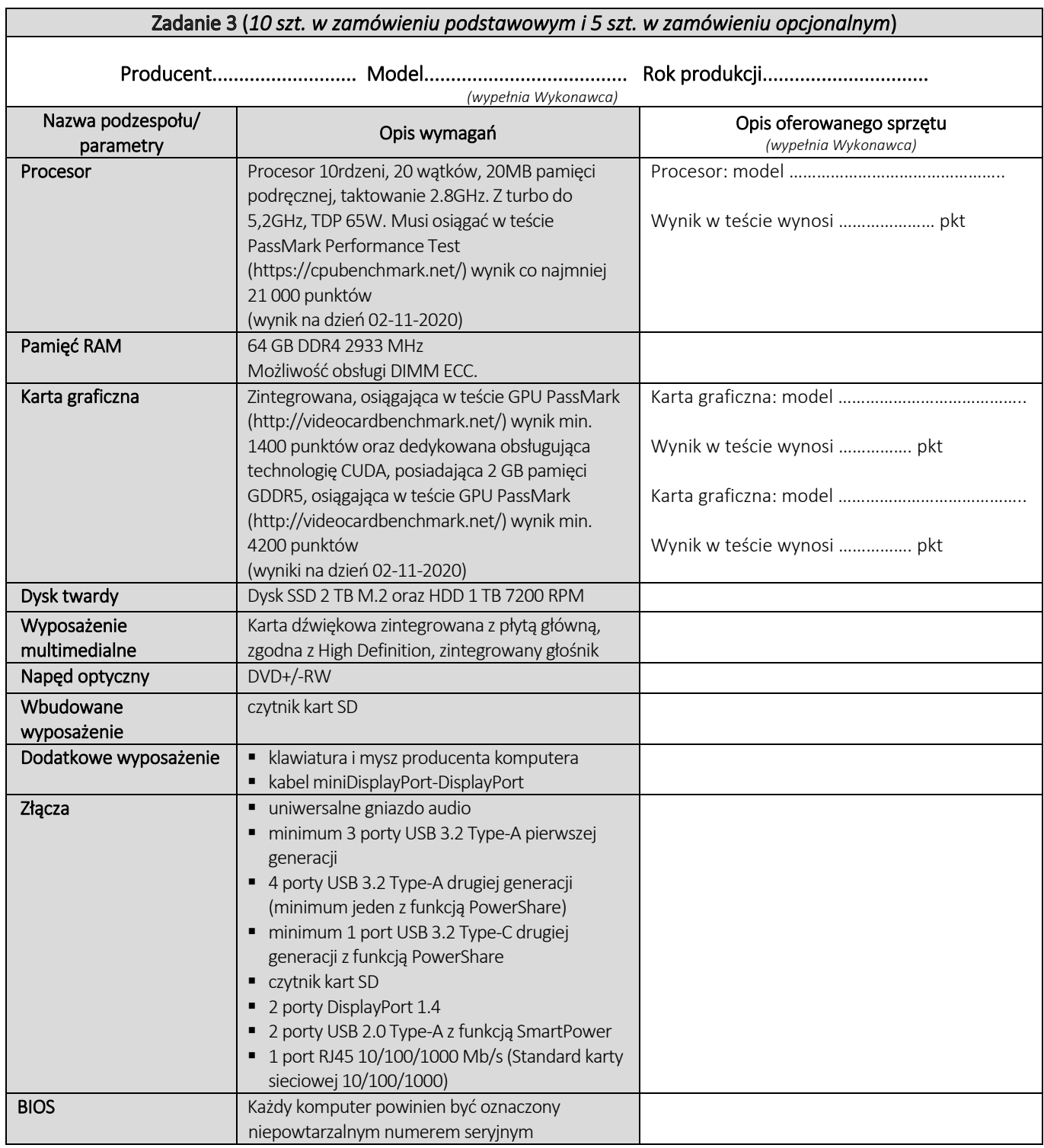

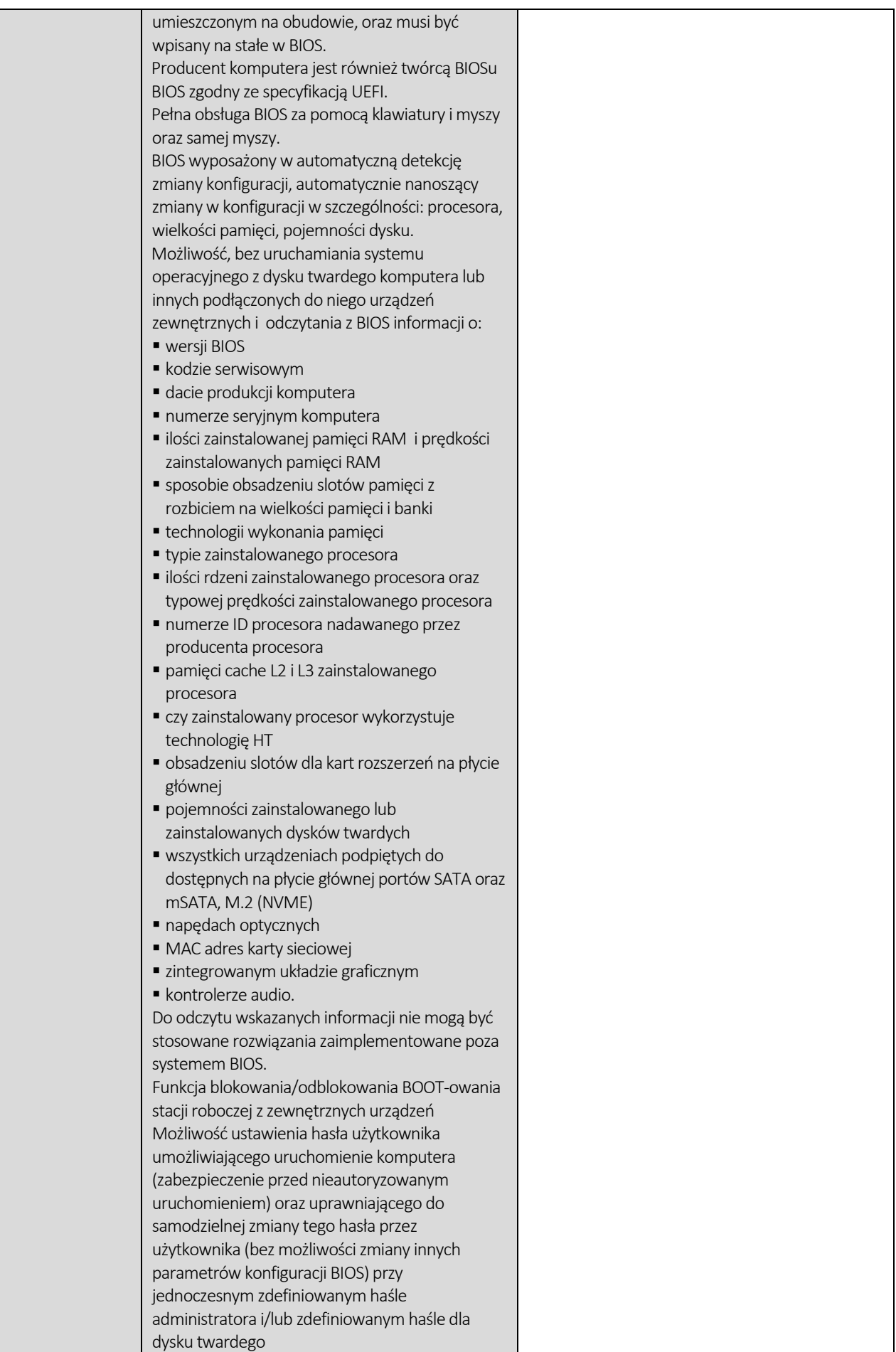

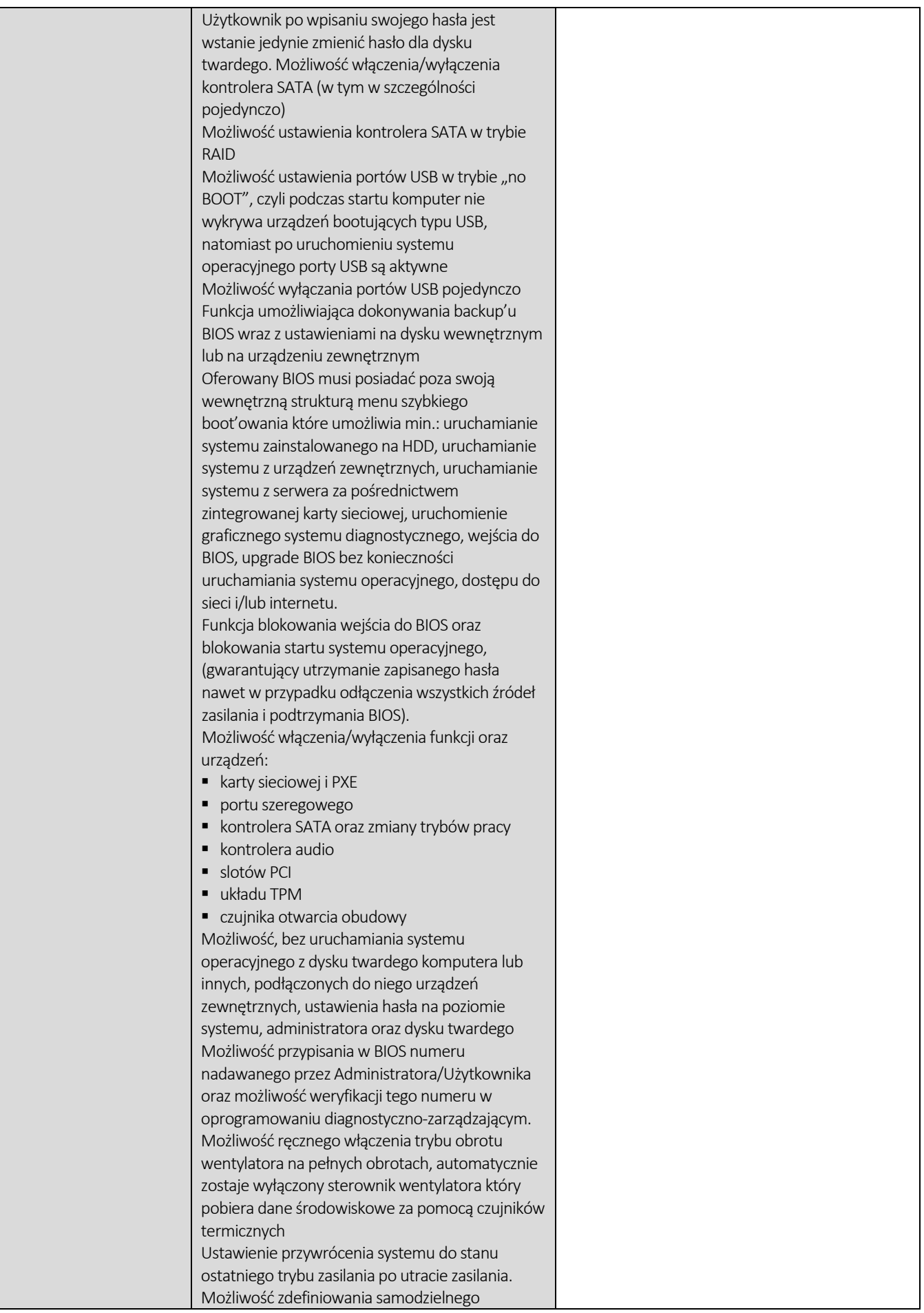

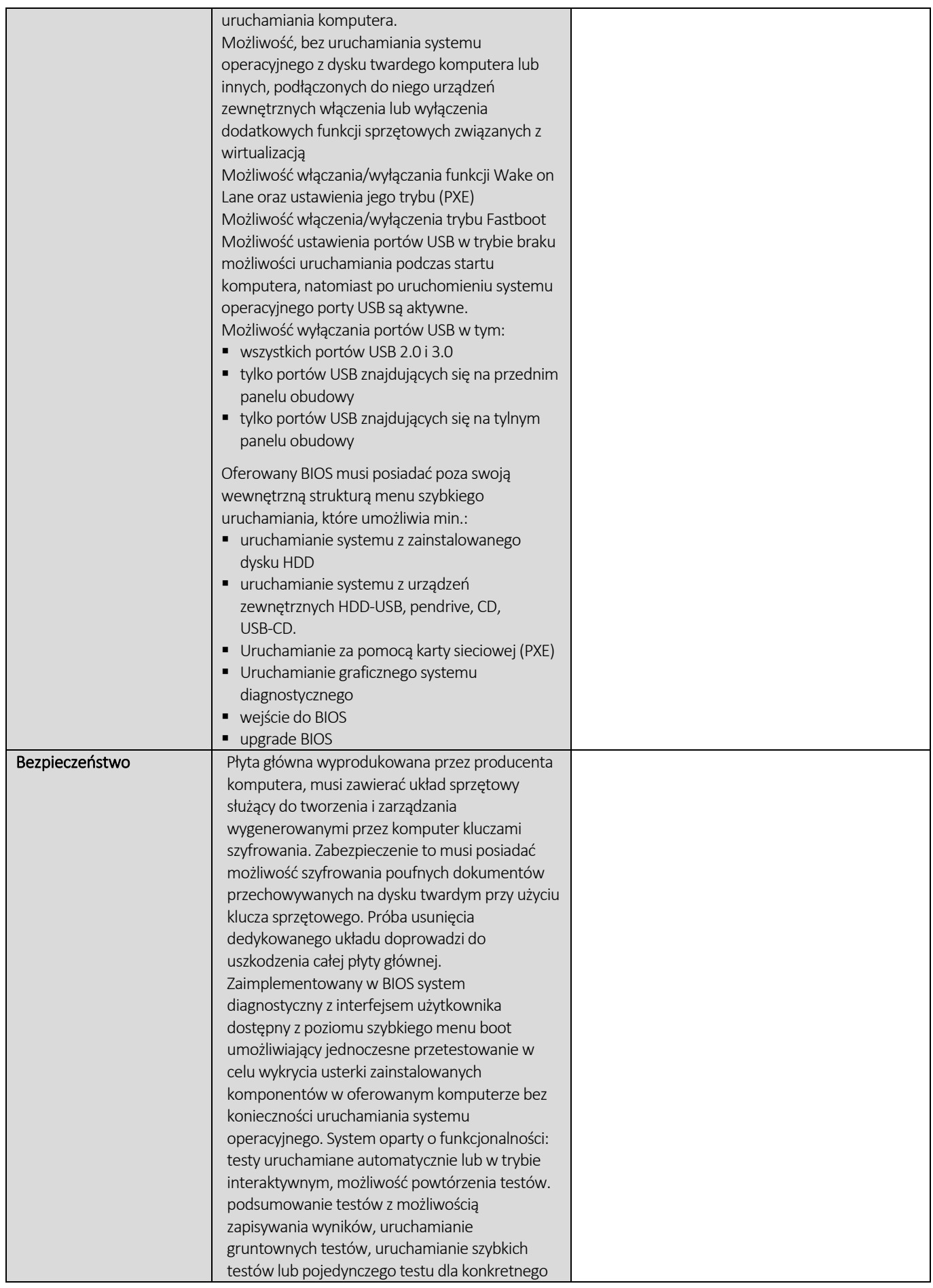

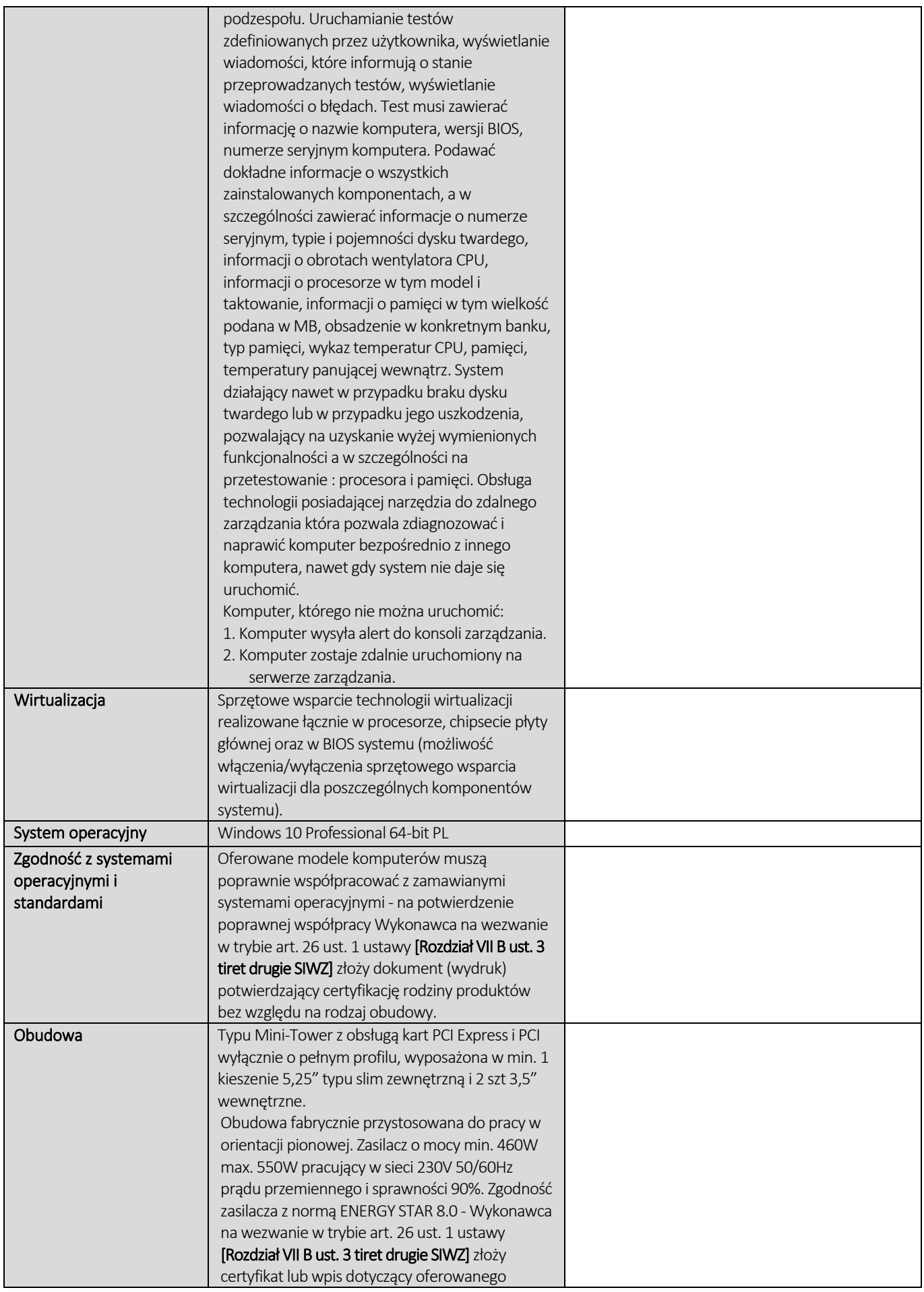

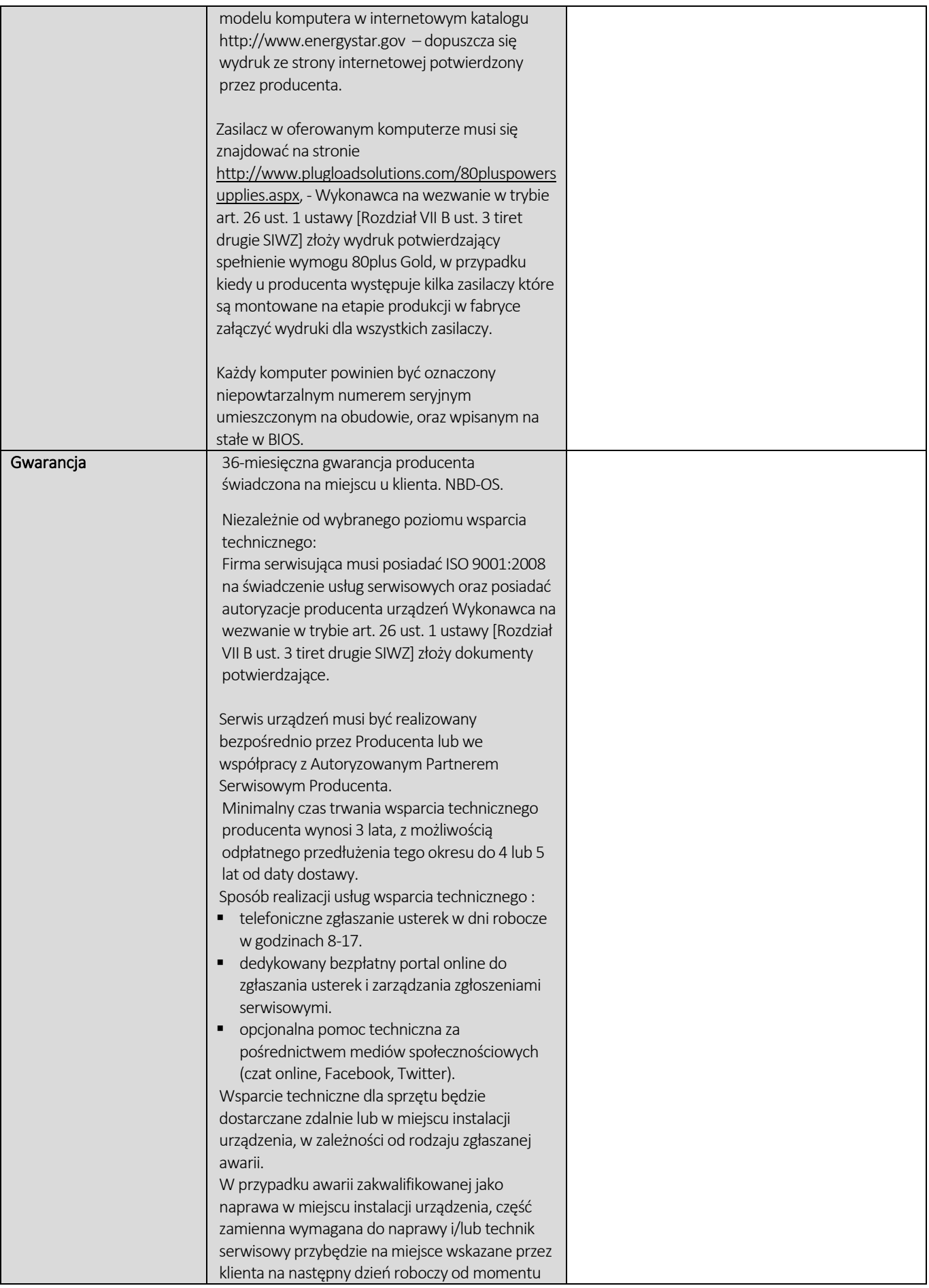

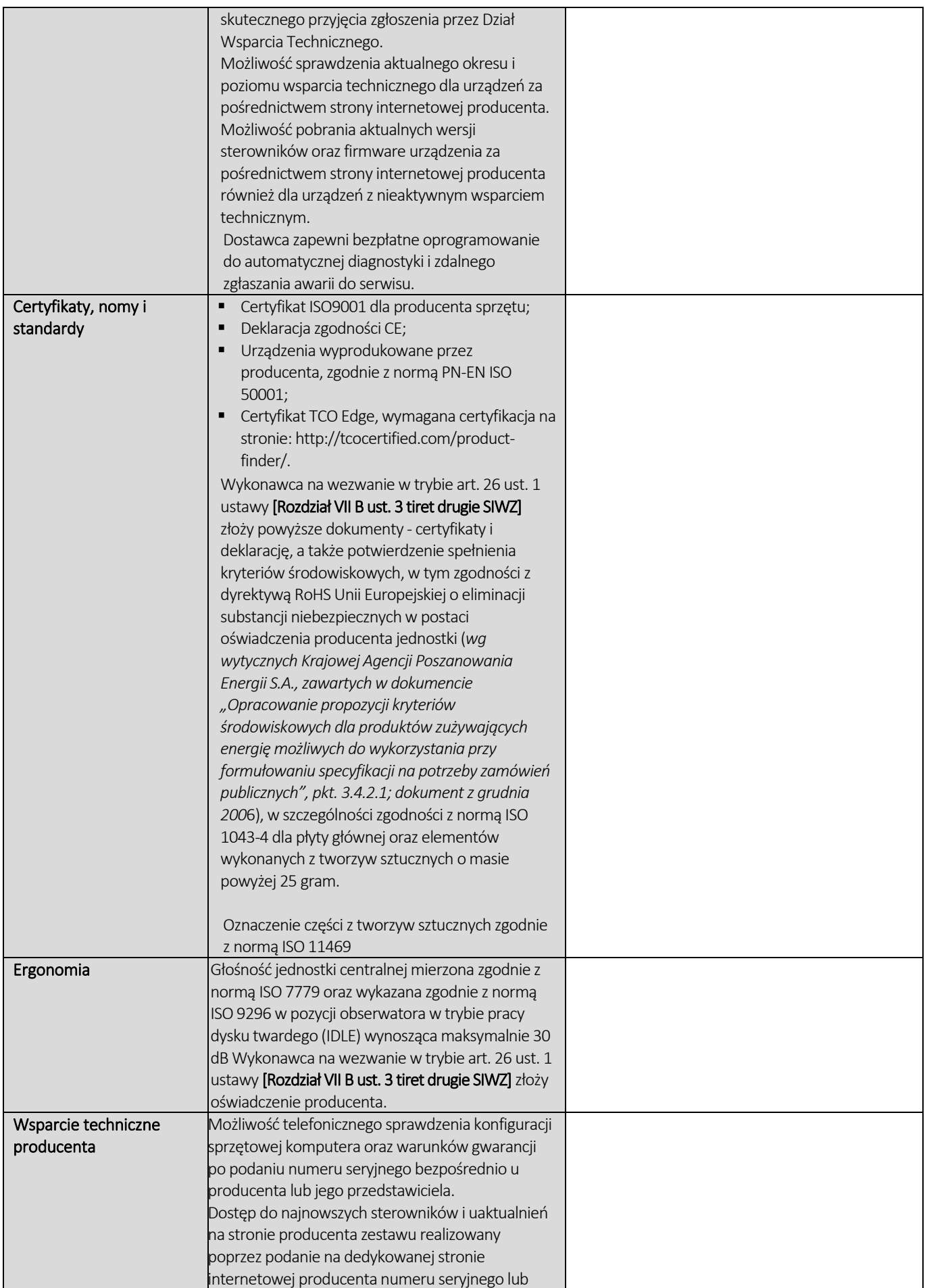

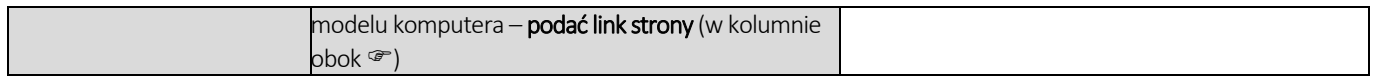

## CZĘŚĆ NR 2 – LAPTOPY I

za łączną cenę brutto (netto + obowiązujący podatek VAT): .............................PLN zgodnie z poniższą kalkulacją:

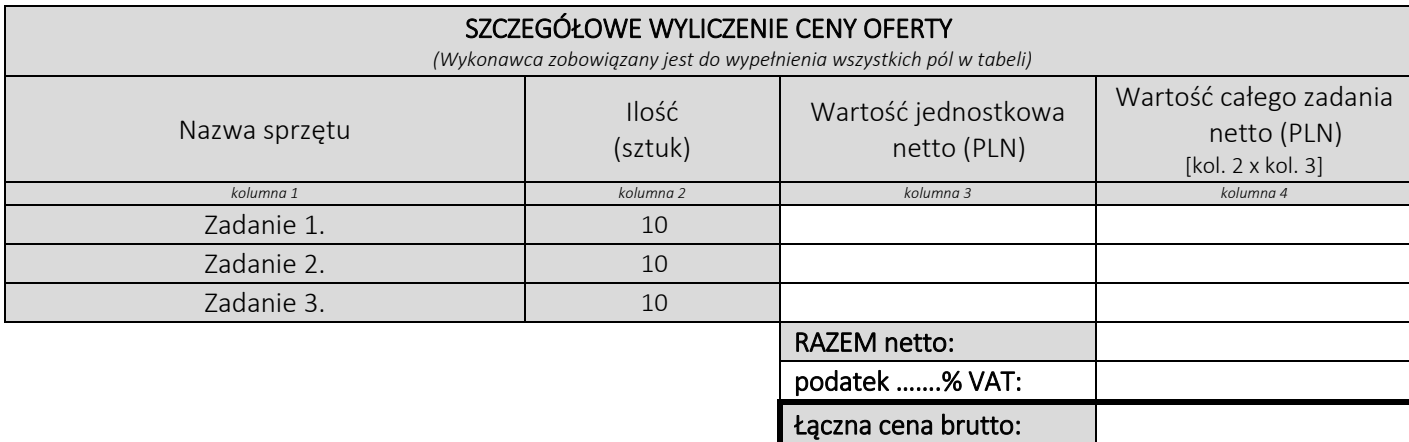

#### Oświadczamy, że wykonamy dostawę w terminie do …....….\*dni roboczych od daty podpisania umowy

\*należy wpisać okres nie krótszy niż 5 dni i nie dłuższy niż 14 dni – wymagany maksymalny termin

#### Oświadczamy, że oferujemy wydłużenie wymaganego okresu gwarancji o ..…...... \*\* miesiące/ miesięcy.

Okres ten zostanie doliczony do okresu gwarancji wymaganego przez Zamawiającego w Opisie przedmiotu zamówienia. \*\*maksymalnie o 24 miesiące

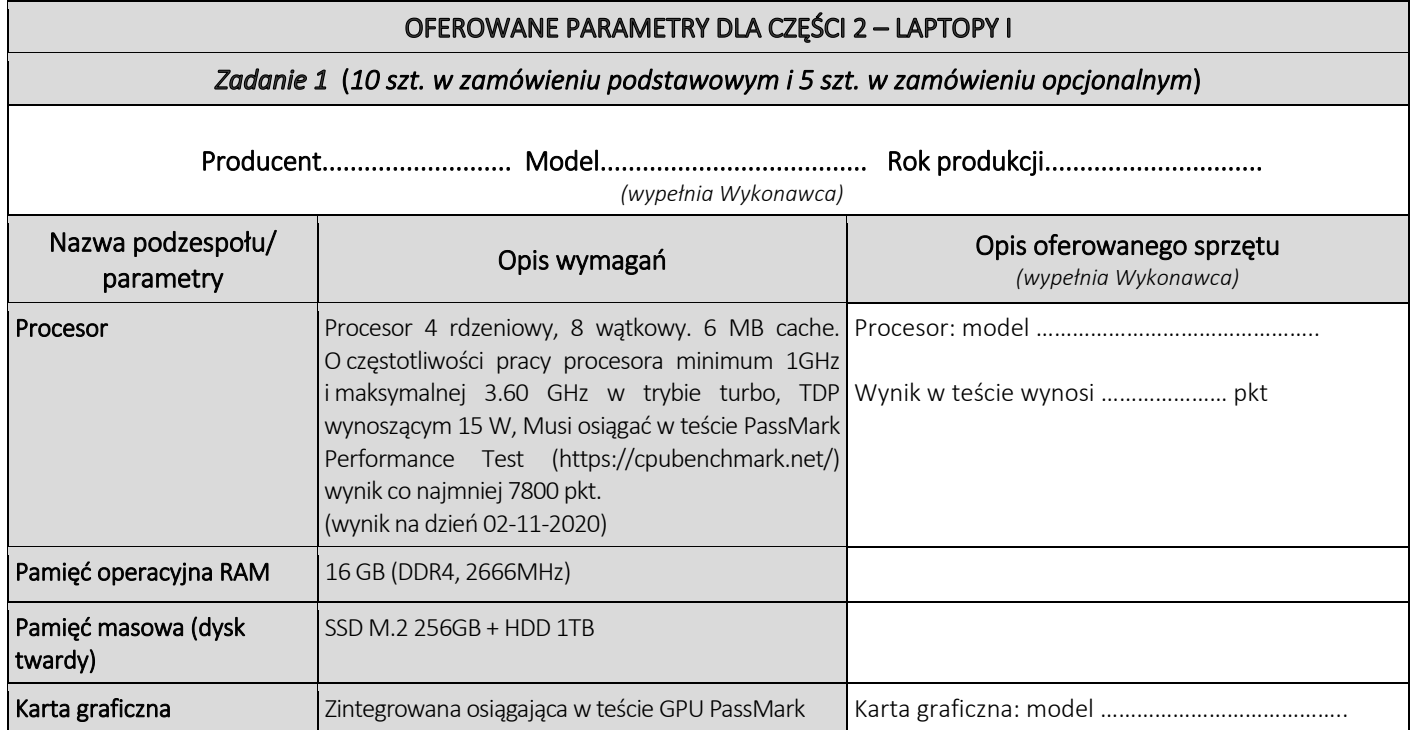

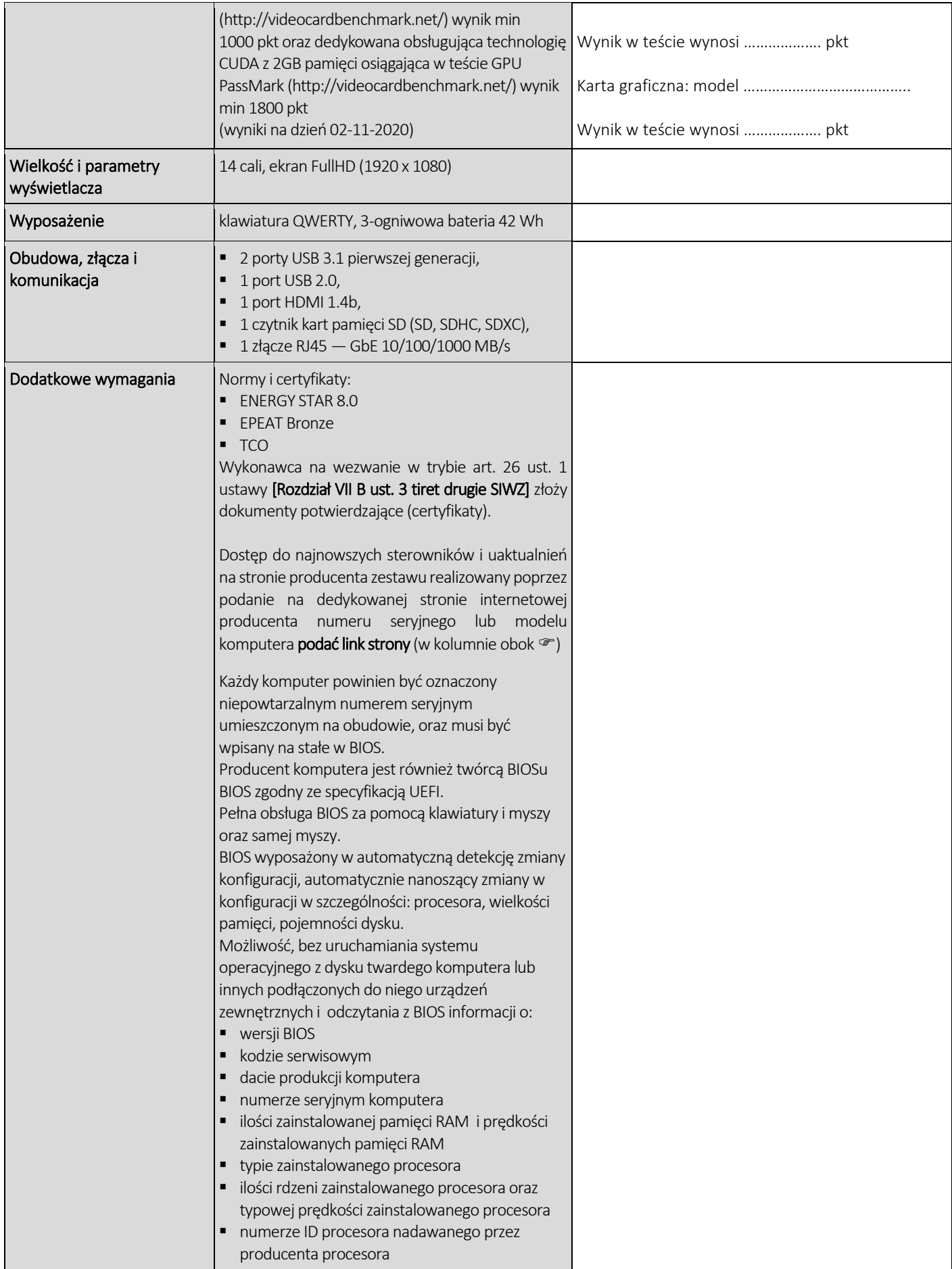

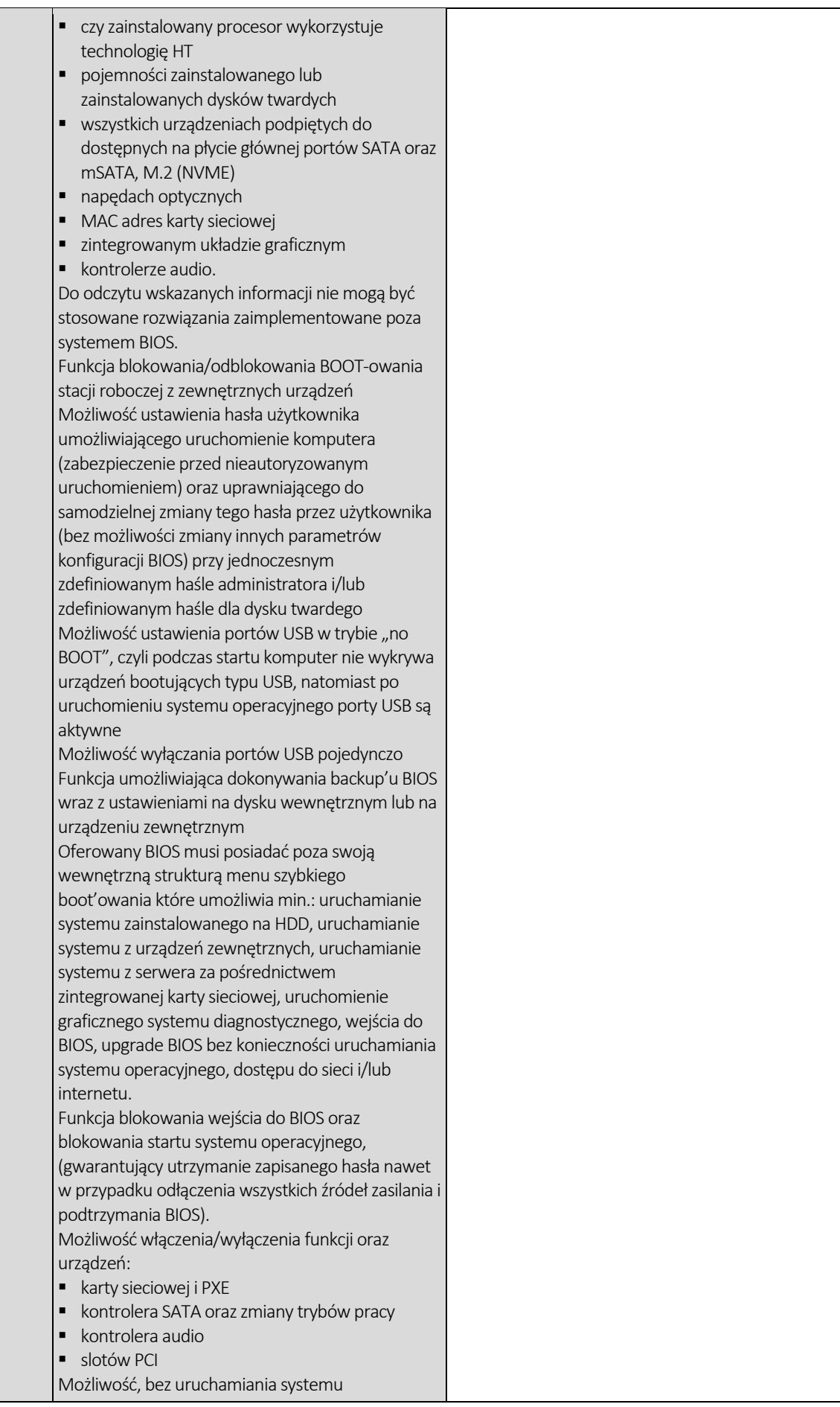

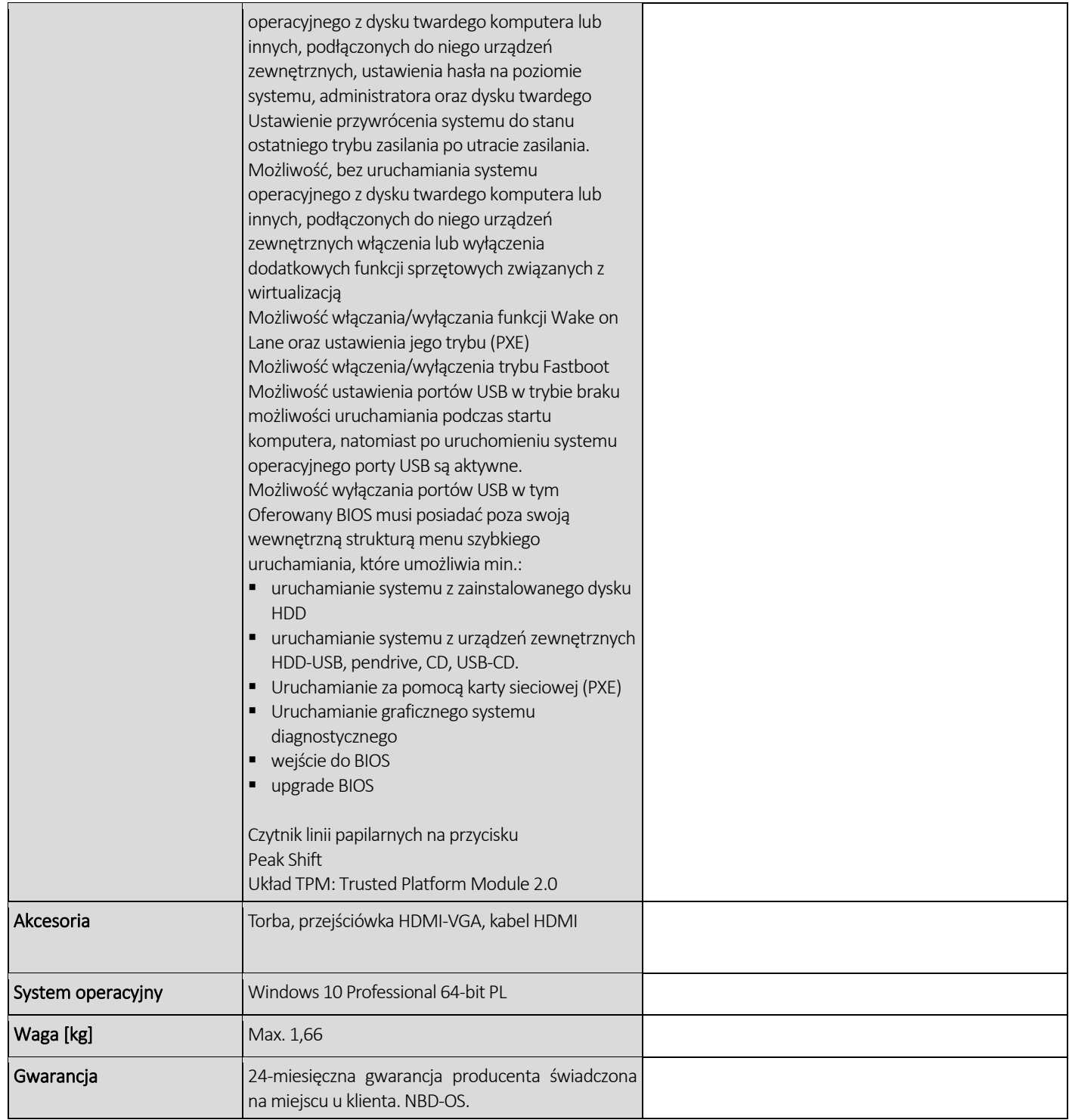

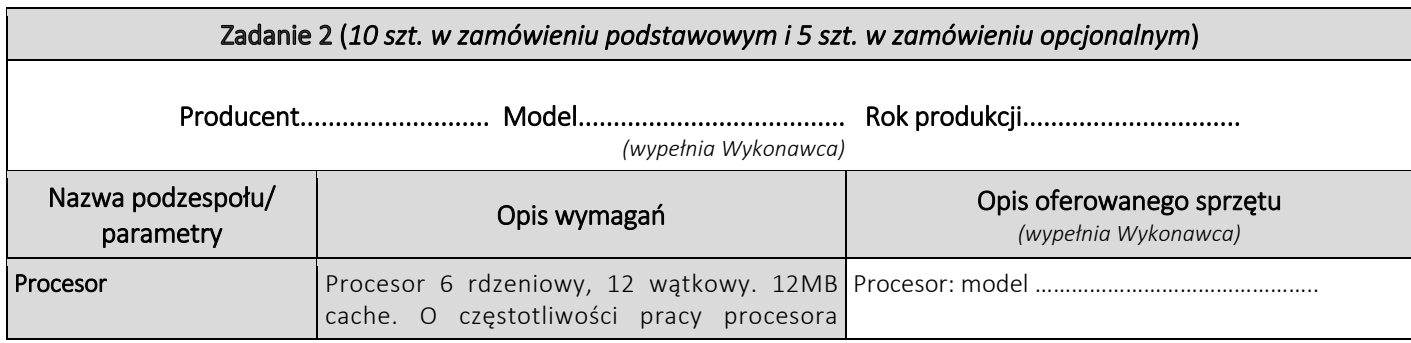

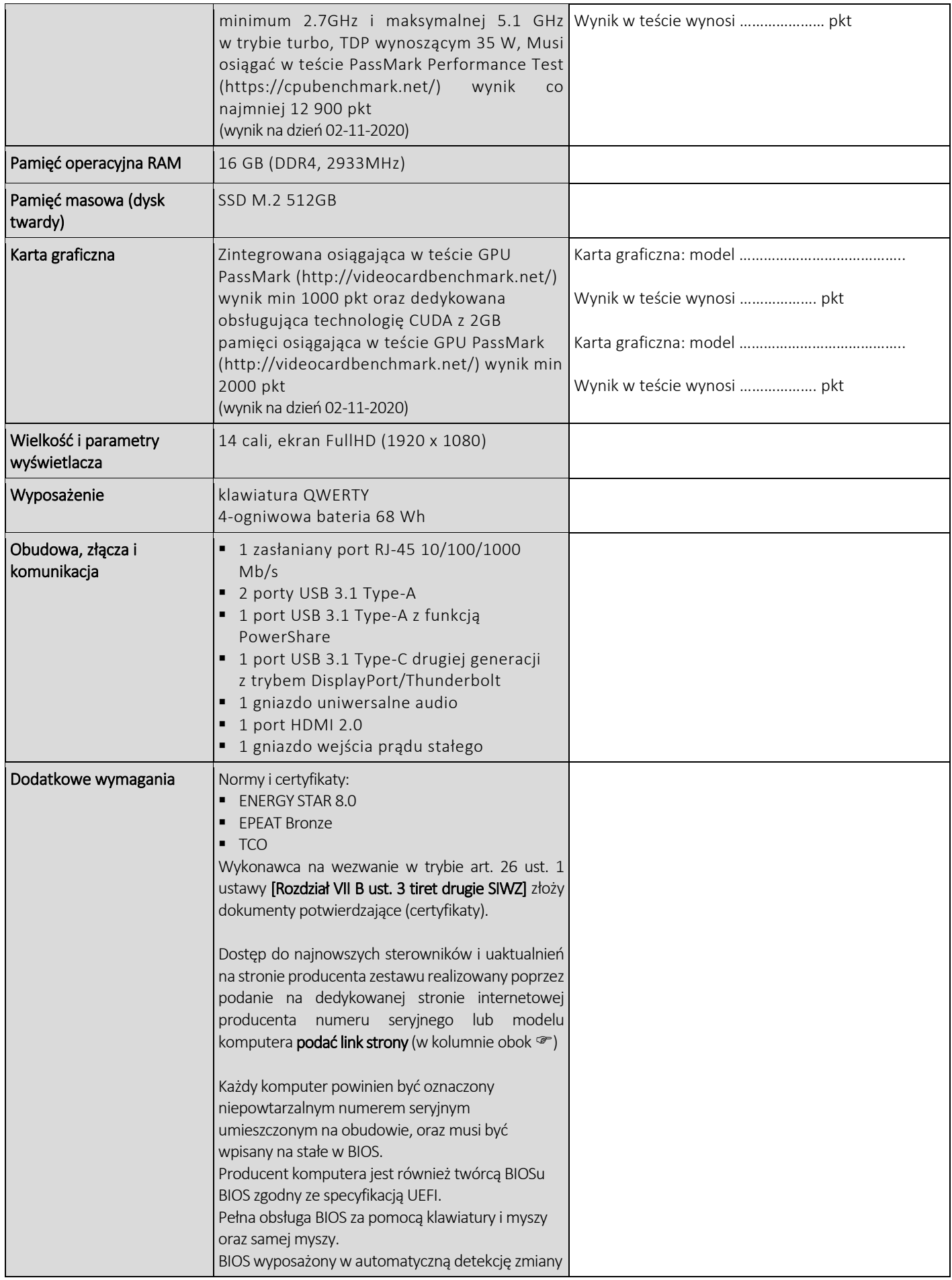

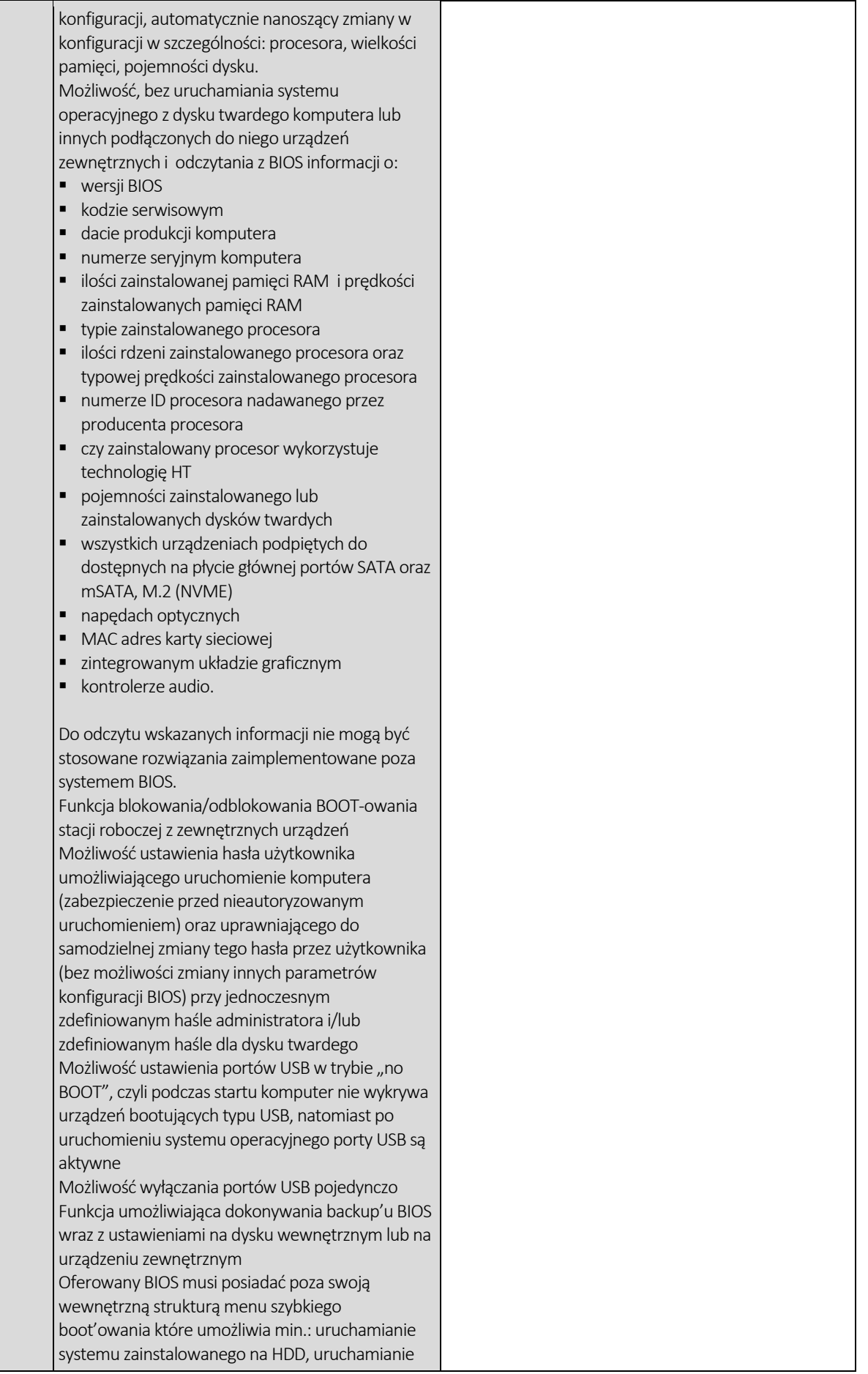

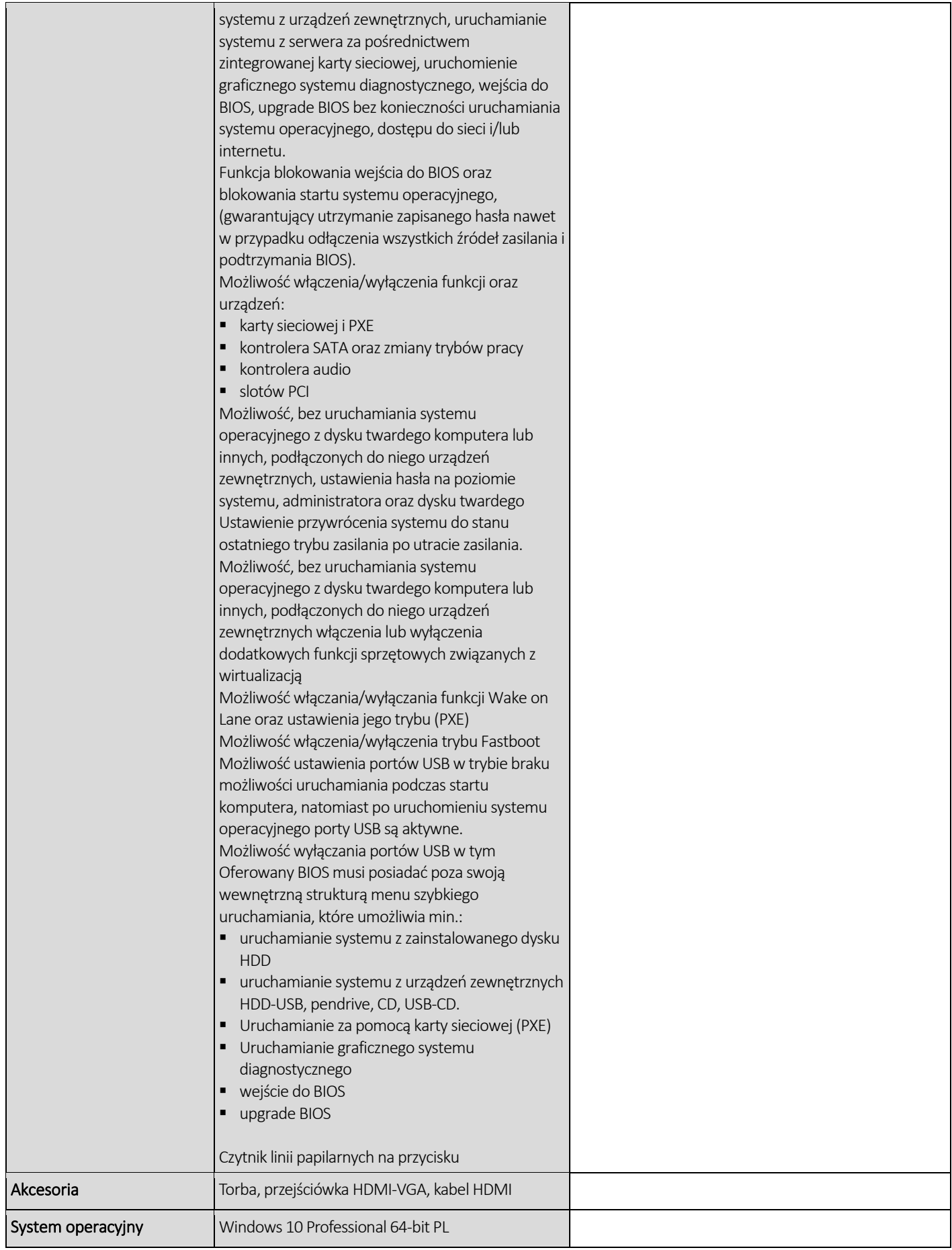

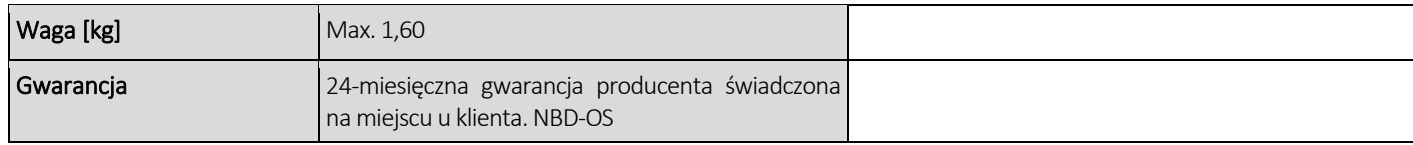

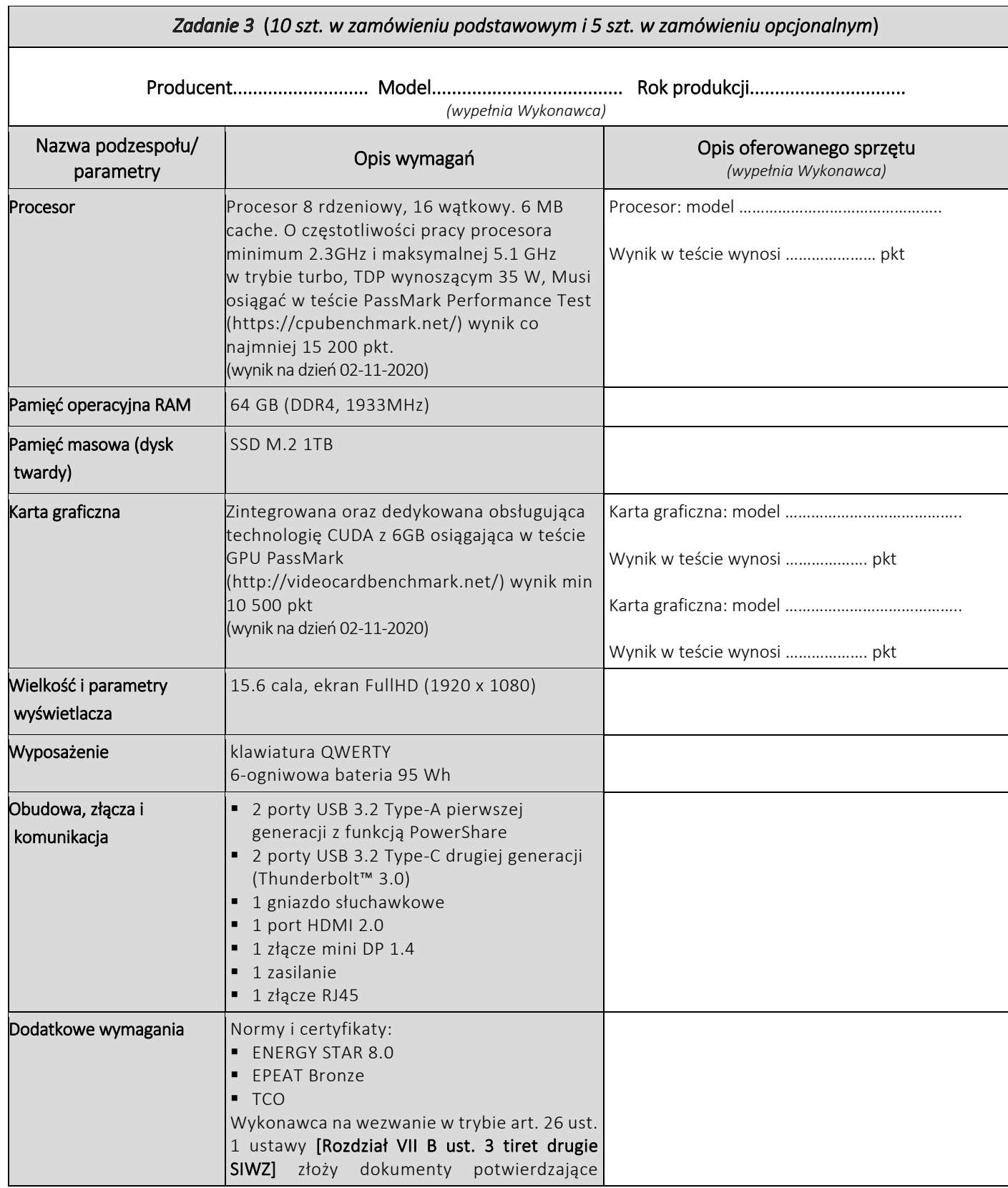

![](_page_42_Picture_189.jpeg)

![](_page_43_Picture_186.jpeg)

Możliwość ustawienia hasła użytkownika umożliwiającego uruchomienie komputera (zabezpieczenie przed nieautoryzowanym uruchomieniem) oraz uprawniającego do samodzielnej zmiany tego hasła przez użytkownika (bez możliwości zmiany innych parametrów konfiguracji BIOS) przy liednoczesnym zdefiniowanym haśle administratora i/lub zdefiniowanym haśle dla dysku twardego Możliwość ustawienia portów USB w trybie no BOOT", czyli podczas startu komputer nie wykrywa urządzeń bootujących typu USB, natomiast po uruchomieniu systemu operacyjnego porty USB są aktywne Możliwość wyłączania portów USB pojedynczo Funkcja umożliwiająca dokonywania backup'u BIOS wraz z ustawieniami na dysku wewnętrznym lub na urządzeniu zewnętrznym Oferowany BIOS musi posiadać poza swoją wewnętrzną strukturą menu szybkiego boot'owania które umożliwia min.: uruchamianie systemu zainstalowanego na HDD, uruchamianie systemu z urządzeń zewnętrznych, uruchamianie systemu z serwera za pośrednictwem zintegrowanej karty sieciowej, uruchomienie graficznego systemu diagnostycznego, wejścia do BIOS, upgrade BIOS bez konieczności uruchamiania systemu operacyjnego, dostępu do sieci i/lub internetu. Funkcja blokowania wejścia do BIOS oraz blokowania startu systemu operacyjnego, (gwarantujący utrzymanie zapisanego hasła nawet w przypadku odłączenia wszystkich źródeł zasilania i podtrzymania BIOS). Możliwość włączenia/wyłączenia funkcji oraz urządzeń: karty sieciowej i PXE kontrolera SATA oraz zmiany trybów pracy  $\blacksquare$  kontrolera audio slotów PCI Możliwość, bez uruchamiania systemu operacyjnego z dysku twardego komputera lub innych, podłączonych do niego urządzeń zewnętrznych, ustawienia hasła na poziomie systemu, administratora oraz dysku twardego Ustawienie przywrócenia systemu do stanu ostatniego trybu zasilania po utracie zasilania. Możliwość, bez uruchamiania systemu

operacyjnego z dysku twardego komputera

![](_page_44_Picture_202.jpeg)

# CZĘŚĆ NR 3 – LAPTOPY II

za łączną cenę brutto (netto + obowiązujący podatek VAT): .............................PLN zgodnie z poniższą kalkulacją:

![](_page_44_Picture_203.jpeg)

![](_page_45_Picture_222.jpeg)

 $\overline{1}$ 

#### Oświadczamy, że wykonamy dostawę w terminie do …....….\*dni roboczych od daty podpisania umowy

\*należy wpisać okres nie krótszy niż 5 dni i nie dłuższy niż 14 dni – wymagany maksymalny termin

#### Oświadczamy, że oferujemy wydłużenie wymaganego okresu gwarancji o ..…...... \*\* miesiące/ miesięcy.

Okres ten zostanie doliczony do okresu gwarancji wymaganego przez Zamawiającego w Opisie przedmiotu zamówienia. \*\*maksymalnie o 24 miesiące

![](_page_45_Picture_223.jpeg)

![](_page_46_Picture_221.jpeg)

![](_page_46_Picture_222.jpeg)

![](_page_47_Picture_245.jpeg)

![](_page_47_Picture_246.jpeg)

![](_page_48_Picture_255.jpeg)

![](_page_49_Picture_239.jpeg)

 $2$  lata

![](_page_49_Picture_240.jpeg)

![](_page_50_Picture_228.jpeg)

![](_page_50_Picture_229.jpeg)

![](_page_51_Picture_223.jpeg)

# CZĘŚĆ NR 4 – TABLETY I

za łączną cenę brutto (netto + obowiązujący podatek VAT): .............................PLN zgodnie z poniższą kalkulacją:

![](_page_51_Picture_224.jpeg)

### Oświadczamy, że wykonamy dostawę w terminie do …....….\*dni roboczych od daty podpisania umowy

\*należy wpisać okres nie krótszy niż 5 dni i nie dłuższy niż 14 dni – wymagany maksymalny termin. Zaoferowanie dłuższego niż 14 dni terminu skutkować będzie odrzuceniem oferty

#### Oświadczamy, że oferujemy wydłużenie wymaganego okresu gwarancji o ..…...... \*\* miesiące/ miesięcy.

Okres ten zostanie doliczony do okresu gwarancji wymaganego przez Zamawiającego w Opisie przedmiotu zamówienia. \*\* maksymalnie o 24 miesiące

![](_page_52_Picture_215.jpeg)

![](_page_53_Picture_236.jpeg)

![](_page_53_Picture_237.jpeg)

![](_page_54_Picture_218.jpeg)

![](_page_54_Picture_219.jpeg)

![](_page_55_Picture_220.jpeg)

# **CZĘŚĆ NR 5 – TABLETY II**

za łączną cenę brutto (netto + obowiązujący podatek VAT): .............................PLN zgodnie z poniższą kalkulacją:

![](_page_55_Picture_221.jpeg)

![](_page_55_Picture_222.jpeg)

![](_page_56_Picture_251.jpeg)

![](_page_56_Picture_252.jpeg)

![](_page_57_Picture_192.jpeg)

### **CZĘŚĆ NR 6 - MONITORY**

za łączną cenę brutto (netto + obowiązujący podatek VAT): .............................PLN zgodnie z poniższą kalkulacją:

![](_page_57_Picture_193.jpeg)

#### Oświadczamy, że wykonamy dostawę w terminie do …....….\* dni roboczych od daty podpisania umowy

\*należy wpisać okres nie krótszy niż 5 dni i nie dłuższy niż 14 dni – wymagany maksymalny termin

### Oświadczamy, że oferujemy wydłużenie wymaganego okresu gwarancji o ..…...... \*\* miesiące/ miesięcy.

Okres ten zostanie doliczony do okresu gwarancji wymaganego przez Zamawiającego w Opisie przedmiotu zamówienia. \*\*maksymalnie o 24 miesiące

![](_page_58_Picture_210.jpeg)

![](_page_59_Picture_236.jpeg)

![](_page_59_Picture_237.jpeg)

![](_page_60_Picture_261.jpeg)

- 3. Cena oferty zawiera wszystkie koszty związane z należytym wykonaniem zamówienia, w tym także obejmuje transport, dostarczenie na wskazane miejsce w budynkach, instalacje, uruchomienie, a także gwarancje i rękojmię.
- 4. Oświadczam, że wypełniłem obowiązki informacyjne przewidziane w art. 13 lub art. 14 RODO1) wobec osób fizycznych, od których dane osobowe bezpośrednio lub pośrednio pozyskałem w celu ubiegania się o udzielenie zamówienia publicznego w niniejszym postępowaniu.<sup>1)</sup>\*

*1) Rozporządzenie Parlamentu Europejskiego i Rady (UE) 2016/679 z dnia 27 kwietnia 2016 r. w sprawie ochrony osób fizycznych w związku z przetwarzaniem danych osobowych i w sprawie swobodnego przepływu takich danych oraz uchylenia dyrektywy 95/46/WE (ogólne rozporządzenie o ochronie danych) (Dz. Urz. UE L 119 z 04.05.2016, str. 1).* 

*\* W przypadku gdy wykonawca nie przekazuje danych osobowych innych niż bezpośrednio jego dotyczących lub zachodzi wyłączenie stosowania obowiązku informacyjnego, stosownie do art. 13 ust. 4 lub art. 14 ust. 5 RODO treści oświadczenia wykonawca nie składa (usunięcie treści oświadczenia np. przez jego wykreślenie).*

5. Oświadczamy\* (wypełnia Wykonawca, oświadczenie art. 9 §2 ust. 3 SIWZ):

*\*Jeżeli złożono ofertę, której wybór prowadziłby do powstania u Zamawiającego obowiązku podatkowego zgodnie z przepisami o podatku od towarów i usług, Zamawiający w celu oceny takiej oferty doliczy do przedstawionej w niej ceny podatek od towarów i usług, który miałby obowiązek rozliczyć zgodnie z tymi przepisami. Wykonawca, składając ofertę, informuje Zamawiającego, czy wybór oferty będzie prowadzić do powstania u Zamawiającego obowiązku podatkowego, wskazując nazwę (rodzaj) towaru lub usługi, których dostawa lub świadczenie* 

.……………………………………………………………………………………………………………………………………………………………………………………

*będzie prowadzić do jego powstania, oraz wskazując ich wartość bez kwoty podatku. W przypadku niewypełnienia ust. 6 Zamawiający przyjmie, że wybór oferty nie będzie prowadził do powstania u Zamawiającego obowiązku podatkowego.*

6. Po przedstawieniu przez Zamawiającego dokumentów wymienionych w art. 83 ust. 14 pkt 1 ustawy z dnia 11 marca 2004 r. o podatku od towarów i usług (Dz.U. z 2020 r. poz. 106 z późn. zm.) uprawniających do zastosowania 0% stawki podatku VAT, zobowiązujemy się do zastosowania na podstawie tej ustawy, stawki VAT w wysokości 0% (na sprzęt komputerowy objęty niniejszą stawką).

*Na etapie realizacji umowy Zamawiający będzie się ubiegał o zastosowanie przy zakupie 0% stawki VAT (na sprzęt komputerowy objęty niniejszą stawką), po przedstawieniu odpowiednich potwierdzeń zgodnie z art. 83 ust. 1 pkt. 26 a ustawy z dnia 11 marca 2004 r. o podatku od towarów i usług.*

- 7. Udzielamy bezpłatnej gwarancji na przedmiot zamówienia na okres zadeklarowany odpowiednio dla Części zamówienia. *(Jeżeli producent urządzeń objętych przedmiotem zamówienia udziela dłuższego okresu gwarancji niż określone powyżej obowiązuje gwarancja producenta).*
- 8. Udzielimy rękojmi na przedmiot zamówienia na okres 24 miesięcy liczony od daty podpisania przez obydwie Strony protokołu odbioru przedmiotu zamówienia bez zastrzeżeń.
- 9. Oświadczamy, że uważamy się związani niniejszą ofertą w ciągu 60 dni.
- 10. Oświadczamy, pod rygorem wykluczenia z postępowania, iż wszystkie informacje zamieszczone w naszej ofercie i załącznikach do oferty są prawdziwe.
- 11. W przypadku wyboru naszej oferty zobowiązujemy się do zawarcia umowy w terminie i miejscu wyznaczonym przez Zamawiającego.
- 12. Do niniejszej oferty dołączono jako załączniki:
	- 1) ……
	- 2) ……
	- 3) ……

*Kwalifikowany podpis elektroniczny*

### WZÓR UMOWY SPRZEDAŻY SPRZĘTU KOMPUTEROWEGO *WMIM-371-02/2020*

#### W Warszawie, w dniu\*:

*\* w przypadku zawarcia umowy w postaci elektronicznej: 1. za datę zawarcia Umowy uznaje się datę jego podpisania kwalifikowanym podpisem elektronicznym przez ostatnią ze Stron, 2. za miejsce zawarcia umowy uznaje się Warszawę.*

pomiędzy Uniwersytetem Warszawskim z siedzibą przy ul. Krakowskie Przedmieście 26/28, 00-927 Warszawa, posiadającym nr NIP: 525-001-12-66, REGON: 000001258, zwanym dalej Kupującym, reprezentowanym przez:

#### oraz

*dla firm określić: siedzibą, VAT, NIP, REGON, umowa konsorcjalna, pełnomocnictwo*

*dla osób fizycznych określić:*

*PESEL, NIP, adres zamieszkania*

#### działającym na podstawie:

*podstawa działalność: nr KRS lub innego właściwego rejestru,*

który stanowi załącznik nr 1 do niniejszej umowy, zwanym dalej Sprzedawcą, reprezentowanym przez:

w wyniku rozstrzygnięcia zamówienia publicznego nr *WMIM-371-02/2020* przeprowadzonego w trybie przetargu nieograniczonego zgodnie z art. 39 ustawy Prawo zamówień publicznych, została zawarta umowa następującej treści.

### § 1

- 1. Przedmiotem umowy jest sukcesywna sprzedaż, dostarczanie i wydawanie Sprzętu komputerowego, zwanego dalej Sprzętem, określonym w Ofercie wykonawcy, stanowiącej załącznik nr 2 do niniejszej umowy.
- 2. Sprzęt zostanie skompletowany, ustawiony i uruchomiony przez Sprzedawcę. Sprzedawca oznakuje podzespoły główne Sprzętu, bez plombowania ich obudowy. Cały Sprzęt musi mieć kompletne okablowanie niezbędne do uruchomienia poszczególnych urządzeń.
- 3. Sprzedawca Sprzęt będzie dostarczać w oryginalnych opakowaniach producenta.
- 4. Kupujący dopuszcza możliwość zmiany Sprzętu na równoważny lub o lepszych parametrach, w przypadku gdy sprzęt został wycofany z produkcji. Każda taka zmiana wymaga wcześniejszej pisemnej akceptacji Kupującego.
- 5. Zamawiającemu przysługuje prawo skorzystania z opcji.
- 6. Zamawiający przewiduje możliwość skorzystania z prawa opcji zwiększającego zakres zamówienia o dostawę Sprzętu maksymalnie w ilościach wymienionych w Formularzu oferty odpowiednio dla każdej Części zamówienia.
- 7. Zamawiający zastrzega, że cena jednostkowa Sprzętu objętego prawem opcji nie może być wyższa niż cena jednostkowa w ramach zamówienia podstawowego.
- 8. W przypadku skorzystania przez Zamawiającego z prawa opcji, Wykonawcy przysługiwać będzie wynagrodzenie z tytułu wykonania zamówienia objętego prawem opcji określone dla cen jednostkowych w Formularzu oferty odpowiednio dla Części zamówienia.
- 9. W celu skorzystania z prawa opcji Zamawiający przekaże Wykonawcy oświadczenie w formie pisemnej w terminie nie krótszym niż 14 dni od dostawy, o zamiarze skorzystania z prawa opcji.
- 10. Wykonawcy nie przysługuje żadne roszczenie w stosunku do Zamawiającego w przypadku, gdy Zamawiający z prawa opcji nie skorzysta. Realizacja zamówienia objętego opcją jest wyłącznie uprawnieniem Zamawiającego.
- 11. W zakresie realizacji zamówienia objętego prawem opcji zapisy niniejszej Umowy stosuje się odpowiednio.
- 12. Niniejsze zamówienie jest zamówieniem wznawianym.
- 13. O tym, że umowa zostanie wznowiona Kupujący poinformuje Sprzedającego w formie pisemnej nie później niż 14 dni przed upływem od daty zakończenia niniejszej umowy.

#### § 2

- 1. Sprzedawca zobowiązuje się sukcesywnie dostarczać i wydawać Sprzęt w ramach zamówienia podstawowego do dnia:
- lub do wcześniejszego wyczerpania kwoty określonej w § 3 ust. 1 niniejszej umowy.
- 2. Sprzedawca zobowiązuje się sukcesywnie dostarczać Sprzęt w częściach wskazanych przez Kupującego, do pomieszczeń wskazanych przez Kupującego i wydawać osobom odbierającym wskazanym przez Kupującego w Zamówieniach Sprzętu składanych zgodnie ze wzorem określonym w załączniku nr 3 do niniejszej umowy, w terminie …….. *[zgodnie z ofertą wykonawcy]* dni od dnia złożenia danego zamówienia.

#### § 3

1. Kupujący zapłaci Sprzedawcy cenę za zamówienie podstawowe, zawierającą podatek VAT określoną w formularzu ofertowym stanowiącym załącznik nr 2 do niniejszej umowy *[odpowiednio dla Części zamówienia – zgodnie z ofertą wykonawcy]*, w wysokości nieprzekraczającej:

![](_page_63_Picture_433.jpeg)

PLN / 100

w tym cena netto:

słownie:

PLN / 100

oraz należny podatek VAT w wysokości wynikającej z przepisów obowiązujących w dacie powstania obowiązku podatkowego:

słownie:

PLN / 100

- 2. Zamówienie objęte prawem opcji wynosi łącznie z VAT …………. zł (słownie: ………..złotych 00/100). Kwota ta ustalona jest zgodnie z cenami jednostkowymi zaoferowanymi przez Sprzedawcę i stanowi maksymalną wartość zobowiązania Kupującego, która będzie należna Sprzedawcy w przypadku skorzystania przez Kupującego z prawa opcji.
- 3. Cena obejmuje wszystkie koszty i opłaty, w tym związane z transportem, ubezpieczeniem, dokumentacją niezbędną do użytkowania Sprzętu oraz gwarancją i rękojmią Sprzętu.
- 4. W przypadku błędnego określenia sposobu opodatkowania podatkiem od towarów i usług dostawca poniesie koszty podatku od towarów i usług oraz odsetek od zaległości podatkowych, które powstały w stosunku do UW na skutek błędnego opodatkowania VAT. Powyższe dotyczy zarówno

przypadku gdy UW odliczył podatek VAT, który nie powinien zostać odliczony za względu na jego błędne naliczenie przez dostawcę, jak również przypadku. W którym UW na skutek błędu dostawcy rozliczył za dostawcę podatek należny.

5. Kupujący będzie się ubiegał o zastosowanie przy zakupie 0% stawki VAT, po przedstawieniu odpowiednich potwierdzeń zgodnie z art. 83 ust. 1 pkt. 26a ustawy z dnia 11 marca 2004 o podatku od towarów i usług (Dz.U. z 2020 r. poz. 106 z późn. zm.), w związku z powyższym należność za fakturę będzie regulowana w kwocie netto (bez uwzględnienia podatku VAT).

6. W przypadku uzyskania przez Kupującego zgody, o której mowa w ust. 4, Sprzedawca wystawi fakturę korygującą podatek VAT do stawki 0%. Jeżeli Kupujący w terminie 60 dni od wystawienia faktury VAT nie przedstawi Sprzedawcy odpowiednich potwierdzeń uprawniających do zastosowania stawki 0% Sprzedawca ma prawo wezwać Kupującego do wpłaty podatku VAT na rachunek bankowy Sprzedawcy w terminie 14 dni od daty otrzymania takiego wezwania. Dostarczenie odpowiedniego potwierdzenia w terminie płatności wezwania unieważnia roszczenie Sprzedawcy. W przypadku dostarczenia przez Kupującego odpowiedniego potwierdzenia po wpłacie podatku VAT na rachunek Sprzedawcy, Sprzedawca jest zobowiązany do dokonania zwrotu środków na rachunek bankowy Kupującego w terminie do 14 dni od daty wystawienia faktury korygującej.

7. Należności Sprzedawcy będą regulowane przelewem na rachunek bankowy Sprzedawcy nr:

na podstawie prawidłowo wystawionych przez Sprzedawcę faktur.

8. Sprzedawca oświadcza, że:

- 1) jest czynnym podatnikiem podatku od towarów i usług; *[jeżeli dotyczy]*\*\*.
- 2) rachunek bankowy, o którym mowa w ust. 7 jest rachunkiem rozliczeniowym, w rozumieniu art. 49 ust. 1 pkt 1 ustawy z dnia 29 sierpnia 1997 r. -Prawo bankowe (Dz.U. z 2020 r. poz. 1856 z późn. zm.). Sprzedawca potwierdza, iż wskazany rachunek bankowy jest umieszczony i uwidoczniony w wykazie, o którym mowa w art. 96b ust. 1 ustawy z dnia 11 marca 2004r. o podatku od towarów i usług, prowadzonym przez Szefa Krajowej Administracji Skarbowej (Szef KAS) *[jeżeli dotyczy]*\*\* .
- 9. Sprzedawca zobowiązuje się powiadomić Kupującego o utracie statusu czynnego podatnika od towarów i usług lub wykreśleniu z Wykazu jego rachunku bankowego, o którym mowa w ust. 7, w terminie

24 godzin od chwili odpowiednio utraty statusu czynnego podatnika podatku od towarów i usług lub wykreślenia jego rachunku z Wykazu *[jeżeli dotyczy]*\*\* .

- 10. Kupujący ma prawo w terminie płatności, o którym mowa powyżej zweryfikować ujawnienie w Wykazie prowadzonym przez Szefa KAS wskazanego przez Sprzedawcę numeru rachunku bankowego, o którym mowa powyżej. Jeżeli wskazany przez Sprzedawcę rachunek bankowy nie będzie istniał w Wykazie na dzień zlecenia przelewu, Kupujący ma prawo do zapłaty należności na wybrany przez Kupującego inny rachunek bankowy Sprzedawcę, który widnieje w Wykazie. W przypadku, jeśli w Wykazie nie będzie żadnego rachunku bankowego Sprzedawcę, wtedy Kupujący przekazuje środki na rachunek bankowy wskazany przez Sprzedawcę na wystawionej fakturze pomimo jego braku w Wykazie, pod rygorem ujemnych skutków finansowych określonych w art. 117ba § 3 ustawy z dnia 29 sierpnia 1997 r. - Ordynacja podatkowa (Dz. U. z 2020 r. poz. 1325 z późn. zm.) *[jeżeli dotyczy]*\*.
- 11. Kupujący przy dokonywaniu płatności zastosuje mechanizm podzielonej płatności, o którym mowa w ustawie z dnia 11 marca 2004 r. o podatku od towarów i usług) *[jeżeli dotyczy]*\* .

*[ \* - dotyczy wyłącznie Sprzedawcy będącego czynnym podatnikiem]*

- 12. Dla każdego zamówienia częściowego Sprzedawca wystawi fakturę zawierającą numer umowy i numer części zamówienia z załączonym bezusterkowym protokołem odbioru podpisanym przez przedstawiciela Kupującego. Sprzedawca dostarczy fakturę na adres WMIM: ul. Banacha 2, 02-097 Warszawa.
- 13. Sprzedawca wystawi każdą fakturę w ciągu 7 dni od dnia podpisania przez Kupującego bezusterkowego protokołu odbioru.
- 14. Kupujący zrealizuje fakturę w terminie 30 dni od dnia jej doręczenia.
- 15. Za dzień zapłaty wynagrodzenia lub części wynagrodzenia strony przyjmują datę obciążenia rachunku bankowego Kupującego kwotą płatności.
- 16. Sprzedawca bez pisemnej zgody Kupującego nie może przenieść wierzytelności na osobę trzecią oraz dokonywać potrąceń.

### § 4

- 1. Do obowiązków Sprzedawcy należy:
	- 1) wydanie dokumentów dostarczonych przez producenta, w tym gwarancji i instrukcji użytkowania;
	- 2) dla każdej części zamówienia wypełnienie i podpisanie w części przewidzianej dla Sprzedawcy protokołu odbioru wg wzoru stanowiącego załącznik nr 3 do niniejszej umowy;
- 3) przekazanie kopii (skanów) protokołów odbioru oraz kopii (skanów) faktur na adres poczty elektronicznej …………………………………………………. ;
- 4) odebranie na swój koszt w ciągu 7 dni roboczych, tj. od poniedziałku do piątku, całości lub części Sprzętu, do której Kupujący zgłosił w protokole odbioru zastrzeżenia;
- 5) udzielenie Kupującemu wszelkich informacji i wyjaśnień dotyczących Sprzętu;
- 6) powiadomienie Kupującego o zakończeniu wykonania umowy na adres poczty elektronicznej …………………………………………………..
- 2. Do obowiązków Kupującego należy:
	- 1) udostępnienie w dniach roboczych, tj. od poniedziałku do piątku, w godzinach  $9^{00}$  – 15 $^{00}$ pomieszczeń dla dostarczenia Sprzętu oraz zapewnienie obecności przedstawicieli Kupującego dla wydania Sprzętu;
	- 2) odebranie kompletu dokumentów, w tym gwarancji i instrukcji użytkowania;
	- 3) dokonanie w terminie 5 dni roboczych, tj. od poniedziałku do piątku, odbioru w formie pisemnego protokołu odbioru wg wzoru stanowiącego załącznik nr 3 do niniejszej umowy poprzez:
		- a) potwierdzenie przyjęcia Sprzętu; lub
		- b) zgłoszenie zastrzeżeń i odmówienie przyjęcia Sprzętu;
	- 4) terminowa zapłata za Sprzęt.

### § 5

- 1. W ramach wynagrodzenia określonego w § 3 niniejszej umowy Sprzedawca udziela gwarancji na warunkach określonych ofercie Sprzedawcy oraz w załączniku nr 4 do niniejszej umowy.
- 2. Sprzedawca udziela rękojmi na Sprzęt na okres 24 miesięcy liczony od daty pisemnego odbioru Sprzętu.

### § 6

- 1. Odstąpienie od umowy wymaga zachowania formy pisemnej z podaniem uzasadnienia, pod rygorem nieważności.
- 2. Kupujący może odstąpić od umowy w przypadku gdy:
	- 1) wszczęto w stosunku do Sprzedawcy postępowanie likwidacyjne lub egzekucyjne;
	- 2) zwłoka w terminowym realizowaniu umowy przekracza 5 dni, licząc od daty określonej w § 2 ust. 2 niniejszej umowy;
	- 3) nastąpiła istotna zmiana okoliczności powodujących, że wykonanie umowy nie leży w interesie publicznym, czego nie można było przewidzieć w chwili zawarcia umowy stosownie do postanowień art. 145 ustawy Prawo zamówień publicznych.

3. Sprzedawca może odstąpić od umowy w przypadku, gdy Kupujący bez uzasadnionej na piśmie przyczyny odmawia podpisania bezusterkowego protokołu odbioru.

### § 7

- 1. Sprzedawca zapłaci Kupującemu kary umowne:
	- 1) za zwłokę w realizacji zamówień w stosunku do terminu, o którym mowa w § 2 ust. 2, a także zamówień objętych prawem opcji:
		- a) w przypadku niedostarczenia całości zamówienia - w wysokości 0,05% wynagrodzenia (z VAT) stanowiącego równowartość danego zamówienia za każdy dzień zwłoki,
		- b) w przypadku niedostarczenia zakresu (części) zamówienia - w wysokości 0,2% wynagrodzenia (z Vat) dotyczącego zakresu ( części) nie dostarczonego zamówienia za każdy dzień zwłoki;
	- 2) za zwłokę w usunięciu wad ujawnionych w okresie gwarancji – w wysokości 0,5% ceny netto określonej w § 3 ust. 1 niniejszej umowy za każdy dzień zwłoki potwierdzony przez przedstawiciela Kupującego;
	- 3) w razie odstąpienia od umowy w całości lub w części niezrealizowanej z przyczyn leżących po stronie Sprzedawcy (w tym z powodu istnienia wad w dostarczanym przedmiocie umowy), w wysokości 20% wynagrodzenia (z VAT) należnego odpowiednio za realizację całości przedmiotu umowy lub jego niezrealizowanej części;
	- 4) w razie odstąpienia od umowy w zakresie zamówienia objętego prawem opcji w całości lub w części niezrealizowanej z przyczyn leżących po stronie Wykonawcy (w tym z powodu istnienia wad w dostarczanym przedmiocie umowy), w wysokości 20% wynagrodzenia (z VAT) należnego odpowiednio za realizację całości zamówienia objętego prawem opcji lub jego niezrealizowanej części.
- 2. Kupujący zapłaci Sprzedawcy kary umowne:
	- 1) za nieodebranie przedmiotu umowy w wysokości 0,5 % ceny netto określonej w § 3 ust. 1 niniejszej umowy za każdy dzień zwłoki;
	- 2) za odstąpienie od umowy z przyczyn zależnych od Kupującego – w wysokości 10% ceny netto określonej w § 3 ust. 1 niniejszej umowy, z wyjątkiem sytuacji przedstawionej w art. 145 ustawy Prawo zamówień publicznych;
- 3) suma kar za zwłokę w odebraniu przedmiotu umowy nie może przekroczyć 10% ceny netto określonej w § 5 ust. 1 niniejszej umowy.
- 3. Kary należne Kupującemu zostaną wpłacone na jego rachunek w terminie 30 dni od pisemnego wezwania do ich uregulowania. Należność z tytułu kar umownych Kupujący może potrącić z należności Sprzedawcy.
- 4. Strony zastrzegają sobie prawo dochodzenia odszkodowania uzupełniającego przewyższającego wysokość zastrzeżonych kar umownych.

#### § 8

- 1. Strony nie będą odpowiedzialne za niewykonanie lub nienależyte wykonanie zobowiązań wynikających z umowy będących następstwem zdarzenia nadzwyczajnego, zewnętrznego, niemożliwego do przewidzenia, pozostającego poza kontrolą i możliwościami przeciwdziałania stron, w szczególności takie jak: konflikt zbrojny, pożar, epidemia, powódź, blokady komunikacyjne o charakterze ponadregionalnym, kataklizmy społeczne albo katastrofy budowli lub budynków - "siła wyższa".
- 2. Ryzyko następczej niemożliwości świadczenia, niewykonania lub nienależytego wykonania zobowiązań objętych niniejsza umową, w wyniku skutków wywołanych przez działanie epidemii koronawirusa wywołującego chorobę COVID-19, każda ze stron ponosi we własnym zakresie, na zasadach ogólnych.

#### § 9

- 1. Sprzedawca ponosi pełną odpowiedzialność za naruszenie praw autorskich, patentowych, znaków ochronnych itp. odnoszących się do zastosowanych rozwiązań, sprzętu, urządzeń, technologii i materiałów potrzebnych przy realizacji przedmiotu umowy.
- 2. Wszelkie zmiany niniejszej umowy wymagają formy pisemnej w postaci aneksu pod rygorem nieważności.
- 3. Niedopuszczalna jest zmiana istotnych postanowień zawartej umowy w stosunku do treści oferty, na podstawie której dokonano wyboru Sprzedawcy, pod rygorem unieważnienia umowy.
- 4. Wszelkie spory wynikłe z niniejszej umowy będą rozstrzygały sądy właściwe dla siedziby Kupującego.
- 5. W sprawach nieuregulowanych niniejszą umową stosuje się przepisy Kodeksu Cywilnego.
- 6. Umowę sporządzono w dwóch jednobrzmiących egzemplarzach, po jednym dla każdej ze Stron.\*\*\* *[\*\*\* - nie dotyczy umowy w postaci elektronicznej, podpisanej przez każdą ze stron kwalifikowanym podpisem elektronicznym]*

Załączniki:

- 1. Wypis rejestru właściwego dla Sprzedawcy
- 2. Oferta Wykonawcy
- 3. Wzór Zamówienia Sprzętu
- 4. Wzór protokołu odbioru
- 5. Warunki gwarancji

SPRZEDAWCA kUPUJĄCY

## ZAMÓWIENIE NR \_\_\_\_\_\_\_\_\_\_\_

w ramach umowy nr WMIM-371-2/2020 z dnia \_\_\_\_\_\_\_\_\_\_\_\_\_\_\_\_

![](_page_67_Picture_73.jpeg)

KUPUJĄCY

### PROTOKÓŁ ODBIORU

![](_page_68_Picture_96.jpeg)

### ZESTAWIENIE ILOŚCIOWE DLA ZAMÓWIENIA z dnia \_\_\_\_\_\_\_\_\_\_\_\_\_\_\_\_\_\_\_\_\_\_

![](_page_68_Picture_97.jpeg)

Dostawa odbyła się w dniu: \_\_\_\_\_\_\_\_\_\_.

- [ ] Odbierający potwierdza, że przekazany sprzęt nie posiada uszkodzeń mechanicznych. Odbierający nie zgłasza zastrzeżeń co do kompletności dostarczonego sprzętu. Niniejszy dokument jest podstawą dla Sprzedawcy do wystawienia faktury właściwej dla danej części zamówienia.
- [ ] Odbierający nie przyjmuje dostawy sprzętu, zgłasza poniższe zastrzeżenia i wzywa Sprzedawcę do niezwłocznego usunięcia uchybień. Niniejszy dokument nie jest podstawą dla Sprzedawcy do wystawienia faktury.

SPRZEDAWCA:

ODBIERAJĄCY:

*Załącznik nr 5 do umowy*

SZCZEGÓŁOWE WARUNKI GWARANCYJNE

- 1. Dla każdej części zamówienia, w cenie zamówienia Sprzedawca udziela gwarancji na okres wskazany w Formularzu Oferty stanowiącym załącznik nr 2 do umowy zawartej w wyniku postępowania nr *WMIM-371-02/2020*, liczony od daty protokolarnego odbioru przez obydwie strony przedmiotu zamówienia, nie krótszej niż gwarancja producenta.
- 2. W przypadku wystąpienia awarii w okresie, o którym mowa w ust. 1, Kupujący zobowiązany jest do niezwłocznego zawiadomienia Sprzedawcy o zaistniałej sytuacji.
- 3. Sprzedawca zapewni serwis gwarancyjny w miejscu wskazanym przez Kupującego zgodnie z ofertą Sprzedawcy. Warunki gwarancji muszą zezwalać na dokonywanie zmian w konfiguracji Sprzętu i dołączanie dodatkowych urządzeń.
- 4. Wszystkie przeglądy okresowe w okresie gwarancji wykonuje Sprzedawca na swój koszt i ryzyko.
- 5. Szczegółowe warunki dokonywania napraw gwarancyjnych:
	- a) dokonywanie napraw Sprzętu nie później niż w ciągu 2 dni roboczych, tj. od poniedziałku do piątku z wyłączeniem świąt państwowych, od momentu zgłoszenia wady, w godzinach 9-15;
	- b) w przypadku, gdy naprawa Sprzętu jest dłuższa niż 2 dni robocze lub istnieje konieczność oddania Sprzętu lub jego części (np.: dysku, płyty głównej itp.) do serwisu, Sprzedawca jest zobowiązany do podstawienia zapasowego sprzętu o parametrach, co najmniej równorzędnych na okres naprawy gwarancyjnej. Sprzęt zapasowy powinien być dostarczony następnego dnia roboczego po dniu, w którym nastąpiło zgłoszenie. Czas realizacji naprawy od momentu zgłoszenia nie może potrwać dłużej niż 14 dni od dnia powiadomienia serwisu;
	- c) w przypadku, gdy naprawa uszkodzonego Sprzętu potrwa dłużej niż 14 dni lub Sprzęt był naprawiany 3 razy i wystąpi kolejna wada, Kupującemu przysługuje wymiana Sprzętu na nowy, taki sam lub uzgodniony, o co najmniej takich samych parametrach;
	- d) w przypadku naprawy gwarancyjnej Sprzętu, Sprzedawca winien zabezpieczyć dane osobowe znajdujące się na dyskach;

okres gwarancji zostanie automatycznie wydłużony o czas trwania naprawy.

6. Jeżeli w opisie przedmiotu zamówienia Zamawiający zawarł inne szczególne wymagania dotyczące świadczenia gwarancji, to niniejsze warunki ich nie wyłączają.